# **NEAR EAST UNIVERSITY**

# 1988

NEAR

# Faculty Of Engineering

Computer Engineering

Department

# GRADUATION PROJECT

# **SUBJECT** SHOP STORE INFORMATION

*SUPERVISOR*  BESİME ERİN

*PREPARED BY*  MEHMET SAMİ SİPAHİ ( 951133)

Lefkoşa - 2000

# NEAR EAST UNIVERSITY 1988

# Faculty of Engineering

Department of Computer Engineering

## SHOP STORE INFORMATION

Student : Mehmet Sami Sipahi (951133)

Supervisor : Besime Erin

Lefkoşa  $-2000$ 

# NEAR EAST UNIVERSITY .••• ,#'

# 1988

# Faculty Of Engineering

Computer Engineering

**Department** 

# **COM 400**

# GRADUATION PROJECT

# SUBJECT WEEKS

# SHOP STORE INFORMATION ( STOCK CONTROL SYSYTEM)

*PRESENT-*

TO my parents

TO all my teachers

TO all my family

TO all my friends

TO my teacher BESİME ERİN

where compositedness or partnerly whereas

TO Asst. Prof. Dr ADNAN KHASHMAN

# TO NEAR EAST UNIVERSITY

*THANK YOU ...* 

### *Acknowledgements ;*

I would like to acknowledge my parents who supported me during my education period and who have patiently encouraged me to be the best every where .

I would like to thank my teacher BESİME ERİN who assisted me to get a full picture about my project and she has a very strong reason of understanding the topic of data base management .

I specially appreciate my friends who helped me in preparing outputting the project . I also thank my girlfriend who provided a healthy and quite environment during my preparing the project .

I continue to thank all my department teachers who teached for usefully for engineering everything .

During the my training period in this university at faculty of engineering of computer engineering . I have passed good information about software, hardware and other important areas . I hope that these information are going to be much more useful and benefit for me .

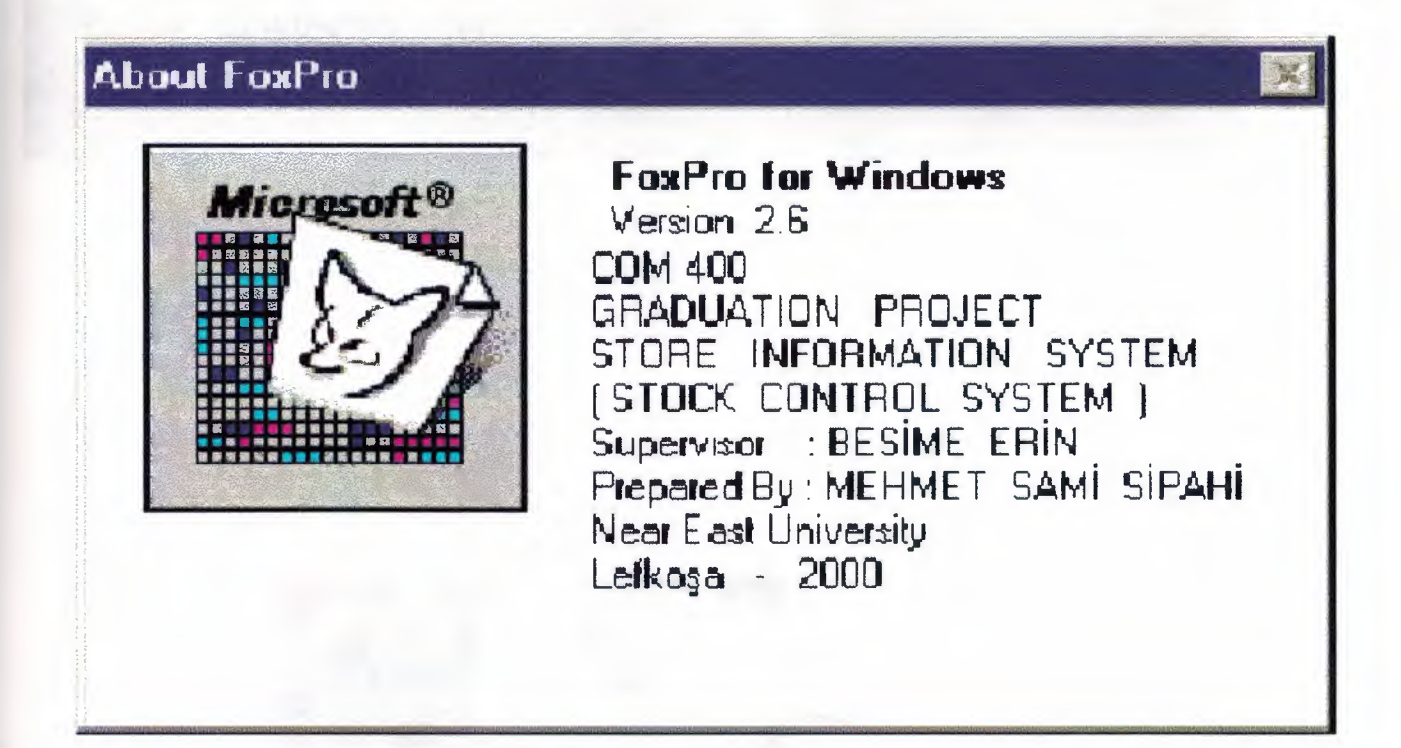

**TERR** 

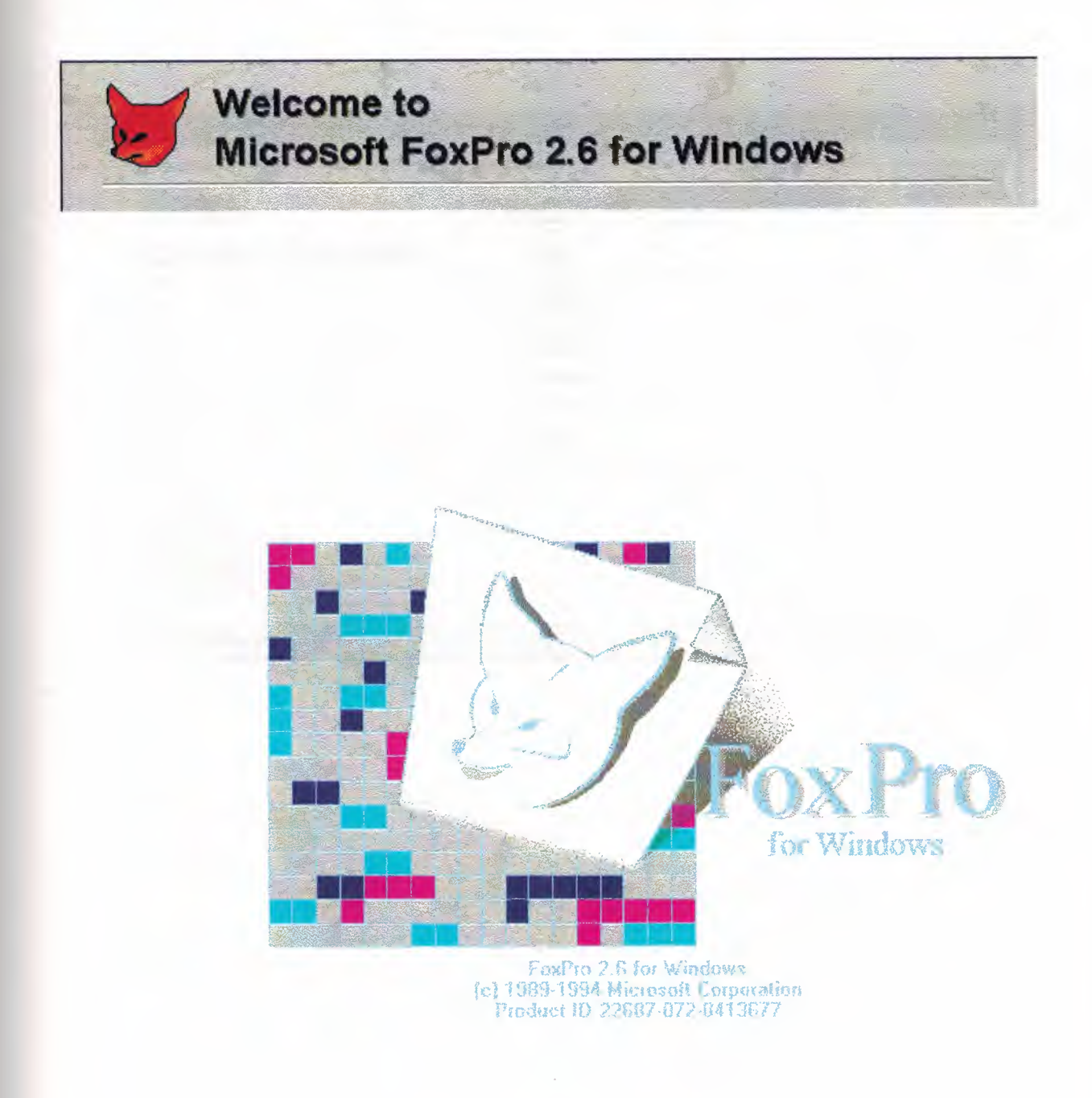

**DO** 

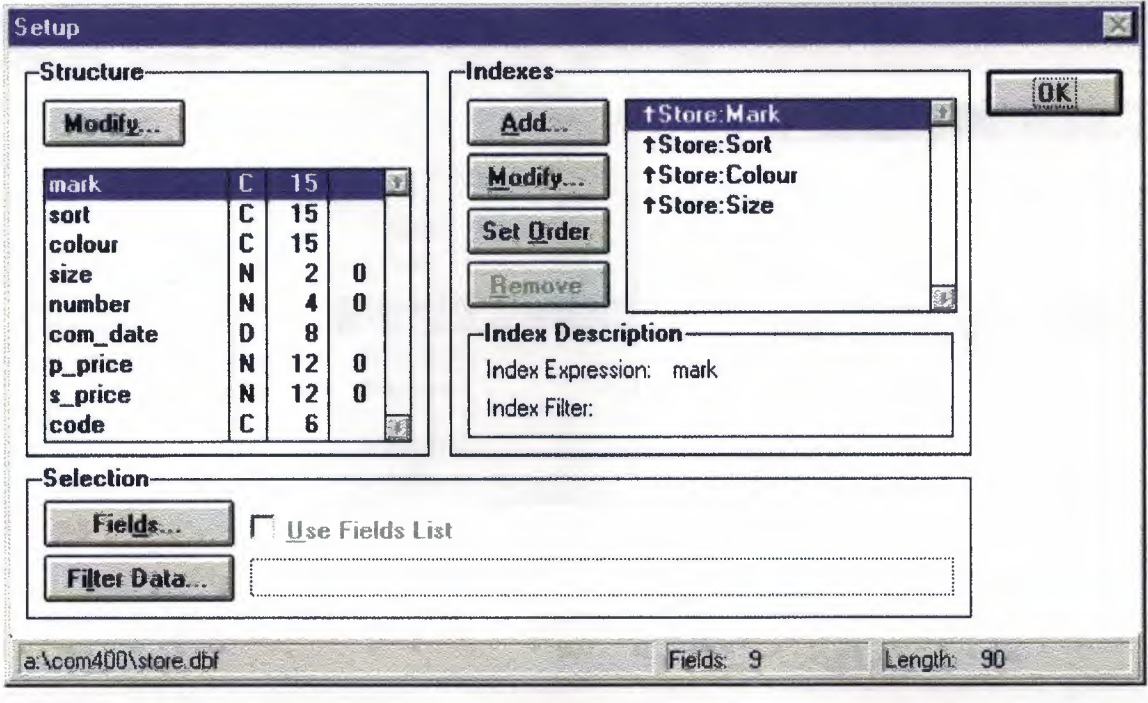

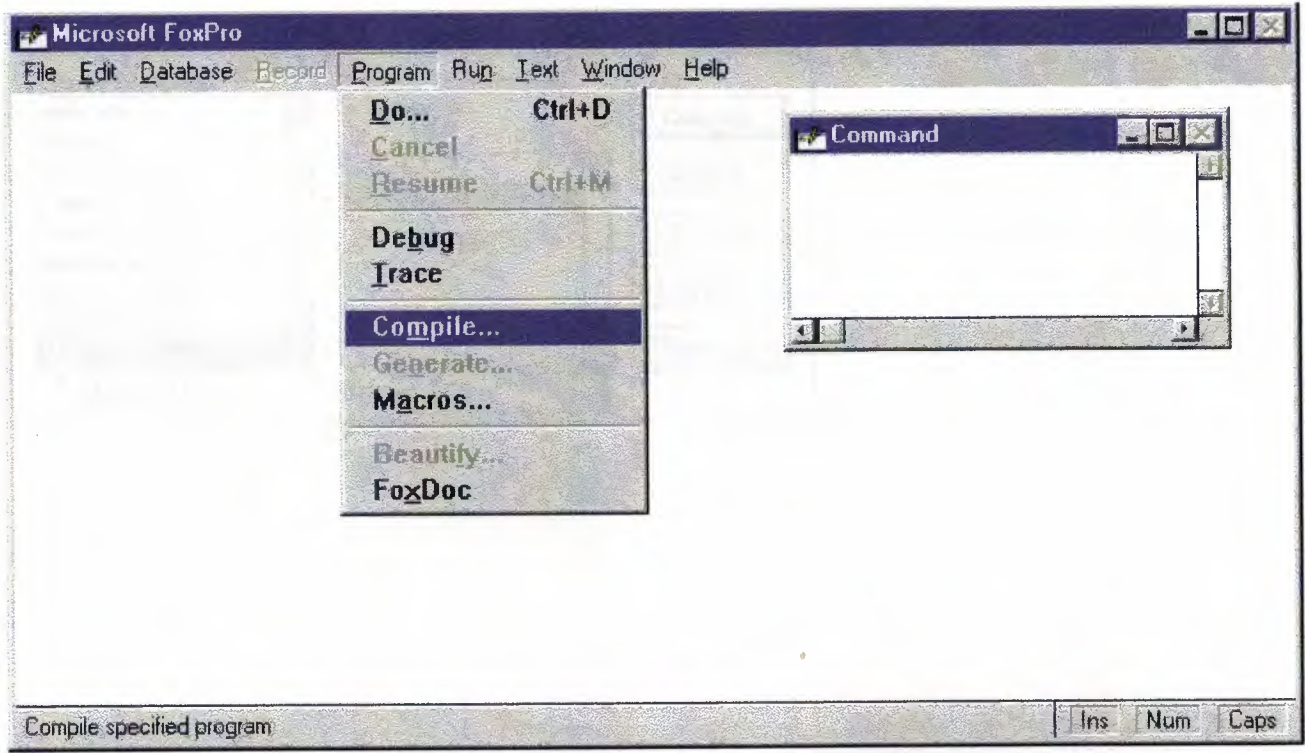

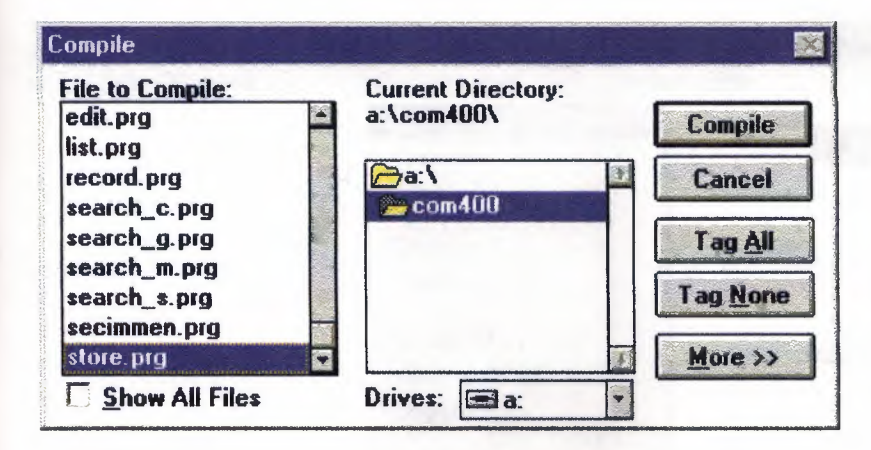

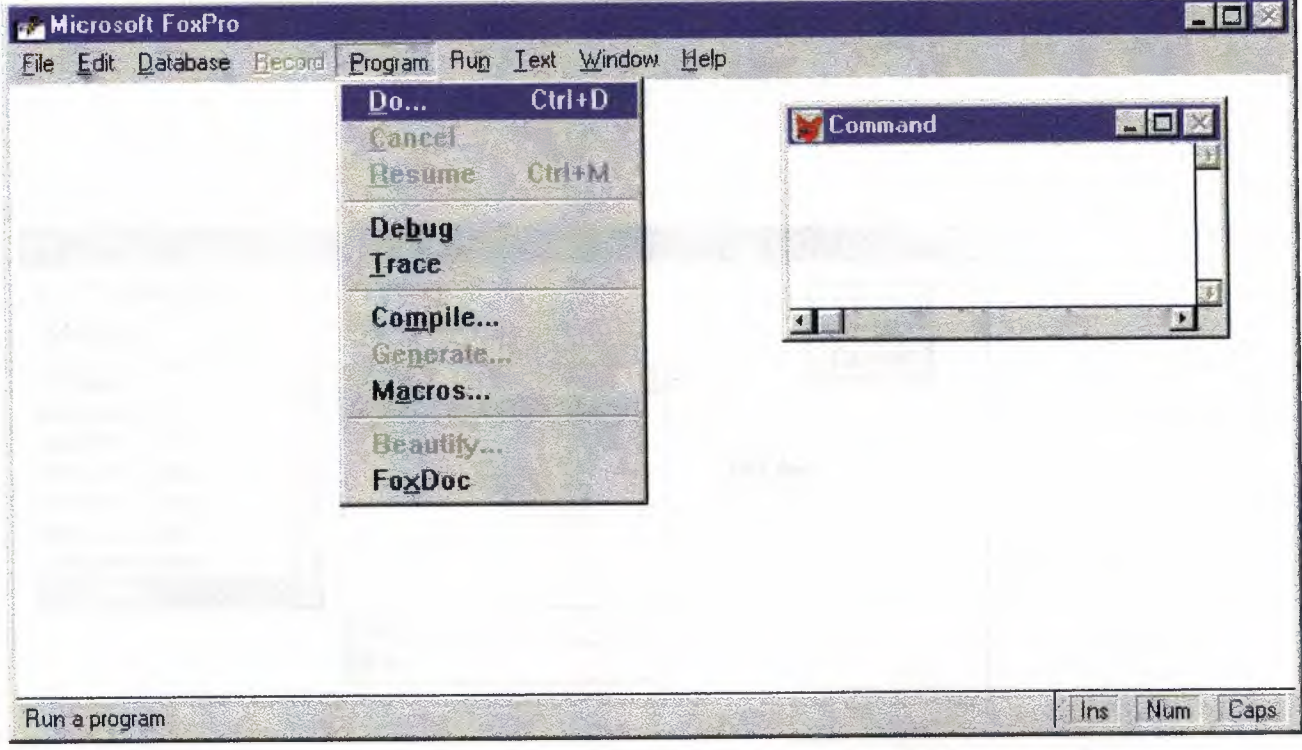

128

 $\mathcal{L}_{\mathcal{L}}$ 

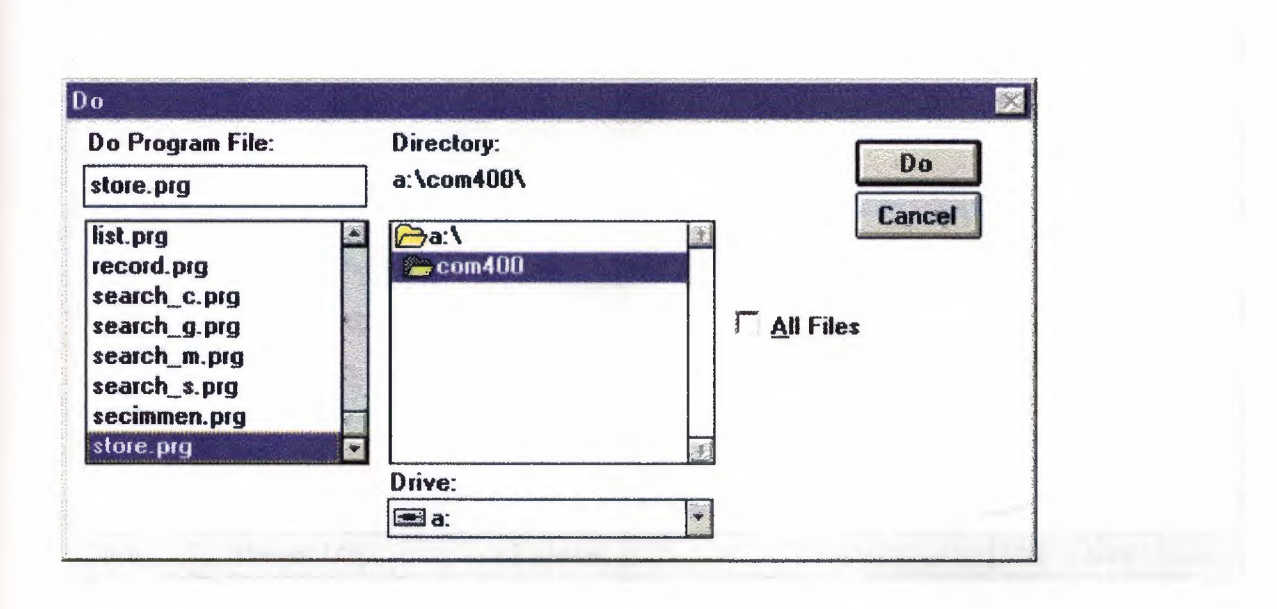

...

 $\bar{z}$ 

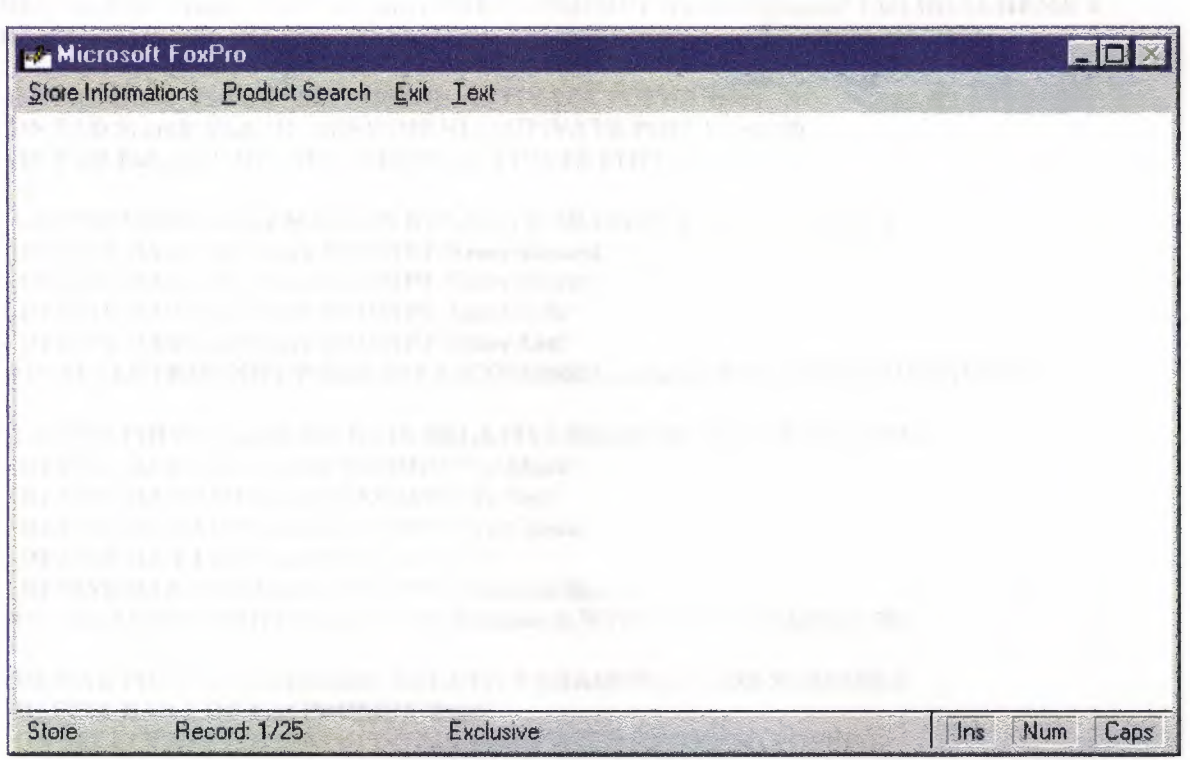

 $\bar{\gamma}$ 

#### STORE.PRG

SET TALK OFF **CLEAR** 

SET SYSMENU SAVE SET SYSMENU TO USE A:\COM400\store.dbf

DEFINE PAD Store\_Pad OF\_MSYSMENU PROMPT 'Store Informations' COLOR SCHEME 2 DEFINE PAD Search\_Pad OF \_MSYSMENU PROMPT 'Product Search' COLOR SCHEME 2<br>DEFINE PAD Exit Pad OF MSYSMENU PROMPT 'Exit' COLOR SCHEME 2 DEFINE PAD Exit\_Pad OF \_MSYSMENU PROMPT 'Exit'

ON PAD Store\_Pad OF\_MSYSMENU ACTIVATE POPUP Store ON PAD Search\_Pad OF \_MSYSMENU ACTIVATE POPUP Search ON PAD Exit Pad OF MSYSMENU ACTIVATE POPUP Exit

DEFINE POPUP Store MARGIN RELATIVE SHADOW COLOR SCHEME 3 DEFINE BAR 1 OF Store PROMPT 'Store Record' DEFINE BAR 2 OF Store PROMPT 'Store Delete' DEFINE BAR 3 OF Store PROMPT 'Store Edit' DEFINE BAR 4 OF Store PROMPT 'Store List' ON SELECTION POPUP Store DO A:\COM400\Mainmenu WITH PROMPTQ,POPUPQ

DEFINE POPUP Search MARGIN RELATIVE SHADOW COLOR SCHEME 3 DEFINE BAR <sup>1</sup> OF Search PROMPT 'To Mark' DEFINE BAR 2 OF Search PROMPT 'To Sort' DEFINE BAR 3 OF Search PROMPT 'To Colour' DEFINE BAR 4 OF Search PROMPT '\-' DEFINE BAR 5 OF Search PROMPT 'General Search' ON SELECTION POPUP Search DO Mainmenu WITH PROMPT(), POPUP()

DEFINE POPUP Exit MARGIN RELATIVE SHADOW COLOR SCHEME 3 DEFINE BAR 1 OF Exit PROMPT 'Exit' ON SELECTION POPUP Exit DO Mainmenu WITH PROMPTQ,POPUPQ

#### PARAMETERS mPrompt,mPopup

RELEASE WINDOW ALL CLEAR PROGRAM

#### DO CASE CASE mPrompt='Exit' SET SYSMENU TO DEFAULT

CASE mPrompt='To Mark' **DO** A:\COM400\Search\_m.Prg CASE mPrompt='To Sort' **DO** A:\COM400\Search\_s.Prg CASE mPrompt='To Colour' **DO** A:\COM400\Search\_c.Prg CASE mPrompt='General Search' **DO** A:\COM400\Search \_g.Prg

CASE mPrompt='Store Record' **DO** A:\COM400\record.Prg CASE mPrompt='Store Delete' DO A:\COM400\delete.Prg CASE mPrompt='Store Edit' DO A:\COM400\edit.Prg CASE mPrompt='Store List' DO A:\COM400\list.Prg

ENDCASE **RETURN** 

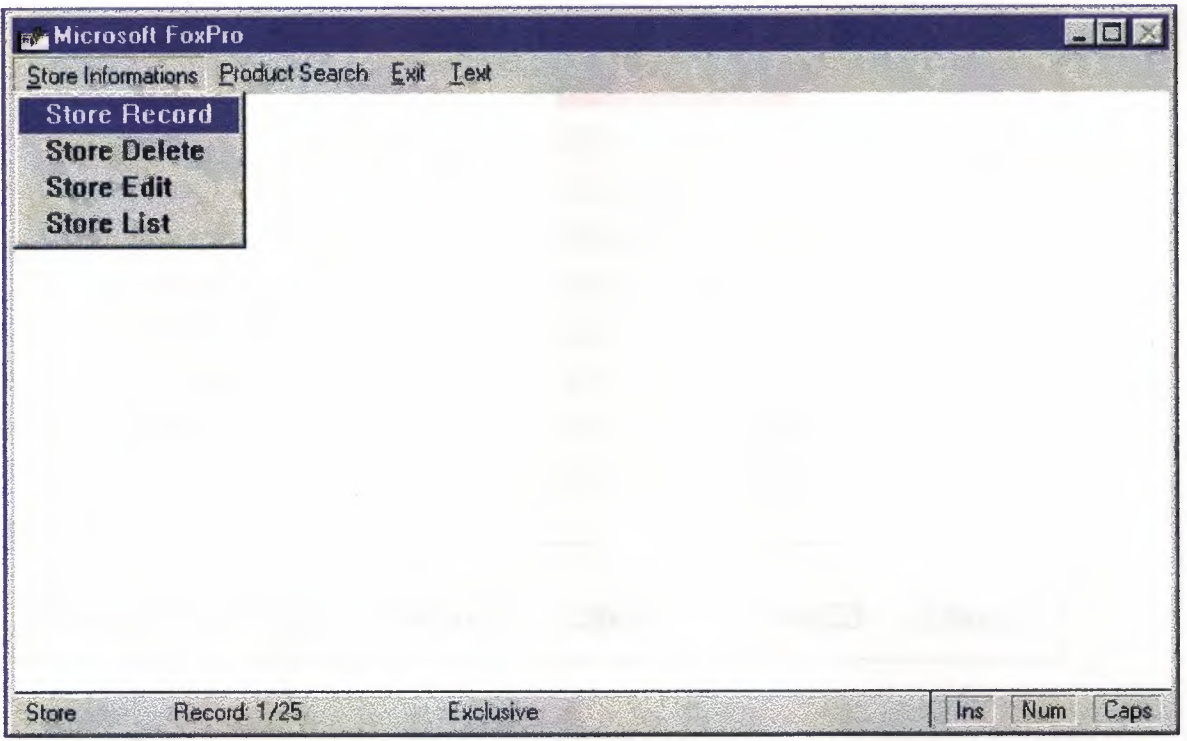

 $\mathcal{H}^{\mathcal{M}}$  ,  $\mathcal{H}$ 

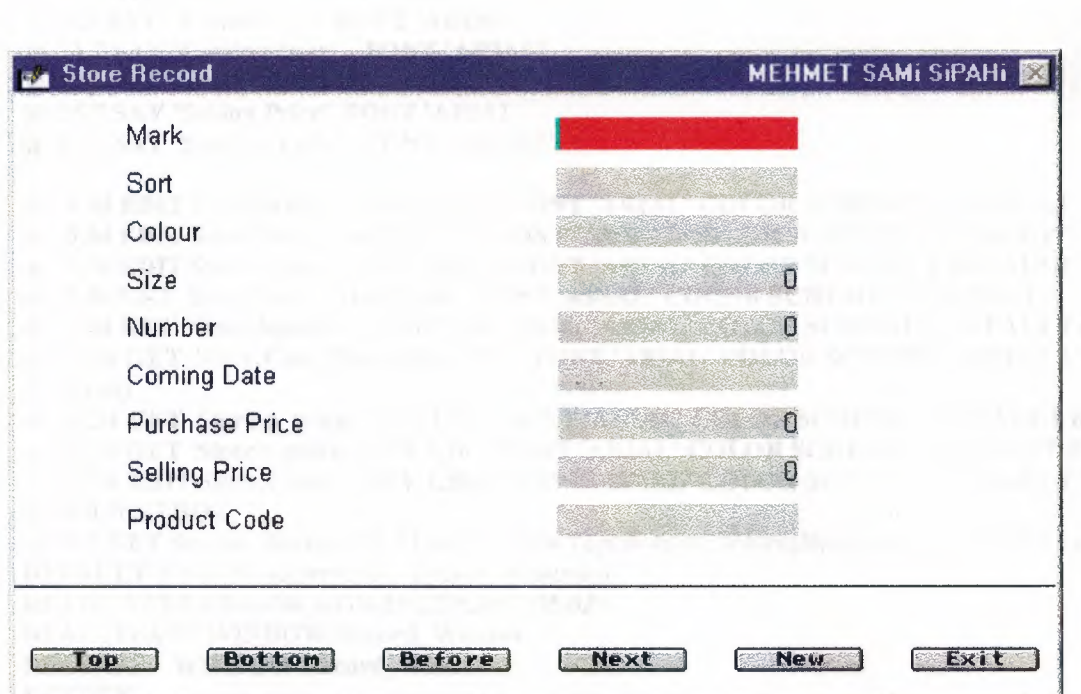

 $\sim$ 

DEFINE WINDOW Record\_ Window FROM 1,16 TO 27,82 FLOAT SYSTEM TITLE ' Store Record MEHMET SAMi SiPAHi ' COLOR ,RGB(255,255,255,0,0,255) ACTIVATE WINDOW Record\_ Window

@ 1,7 SAY 'Mark' FONT 'ARIAL' @ 3,7 SAY 'Sort' FONT 'ARIAL' @ 5,7 SAY 'Colour' FONT 'ARIAL' @ 7,7 SAY 'Size' FONT 'ARIAL' @ 9,7 SAY 'Number' FONT 'ARIAL' @ 11,7 SAY 'Coming Date' FONT 'ARIAL' @ 13,7 SAY 'Purchase Price' FONT 'ARIAL' @ 15,7 SAY 'Selling Price' FONT 'ARIAL' @ 17,7 SAY 'Product Code' FONT 'ARIAL' @ 1,34 EDIT Store.Mark SIZE 1,20,15FONT 'ARIAL' COLOR SCHEME 1 DEFAULT "  $\tilde{\omega}$  3,34 EDIT Store. Sort SIZE 1,20,15 FONT 'ARIAL' COLOR SCHEME 1 DEFAULT " @ 5,34 EDIT Store.Colour SIZE 1,20,15 FONT 'ARIAL' COLOR SCHEME 1 DEFAULT " @ 7,34 GET Store.Size SIZE 1,20 FONT 'ARIAL' COLOR SCHEME <sup>1</sup> DEFAULT <sup>O</sup> @ 9,34 GET Store.Number SIZE 1,20 FONT 'ARIAL' COLOR SCHEME <sup>1</sup> DEFAULT <sup>O</sup> @ 11,34 GET Store.Com\_Date SIZE 1,20 FONT 'ARIAL' COLOR SCHEME 1 DEFAULT Date() @ 13,34 GET Store.p\_price SIZE 1,20 FONT 'ARIAL' COLOR SCHEME 1 DEFAULT <sup>O</sup> @ 15,34 GET Store.s\_price SIZE 1,20 FONT 'ARIAL' COLOR SCHEME 1 DEFAULT 0 @ 17,34 EDIT Store.Code SIZE 1,20,30 FONT 'ARIAL' COLOR SCHEME <sup>1</sup> DEFAULT'' @ 20,0,20,67 BOX  $\tilde{a}$  23,1 GET Secilen Button PICTURE ' $a^*$ HN Top;Bottom;Before;Next;New;Exit' SIZE 1,8,3 DEFAULT 0 VALID Reservason\_Button\_Kontrol() READ CYCLE COLOR ,RGB(255,255,255,255,0,0) DEACTIVATE WINDOW Record\_Window RELEASE WINDOW Record\_ Window RETURN PROCEDURE Reservason Button Kontrol DO CASE CASE Secilen\_Button=l GO TOP CASE Secilen\_Button=2 GO BOTTOM CASE Secilen\_Button=3 IF NOT BOF() SKIP-1 ELSE WAIT WINDOW 'Beginning of file encountered' NOWAIT GO TOP ENDIF CASE Secilen\_Button=4 IF RECCOUNTO>O **SKIP** ENDIF IF EOFO GO BOTTOM WAiT WINDOW 'End of fıle encountered' NOWAiT ENDIF CASE Secilen Button=5 APPEND BLANK CASE Secilen Button=6 CLEAR READ RETURN ENDCASE SHOW GETS

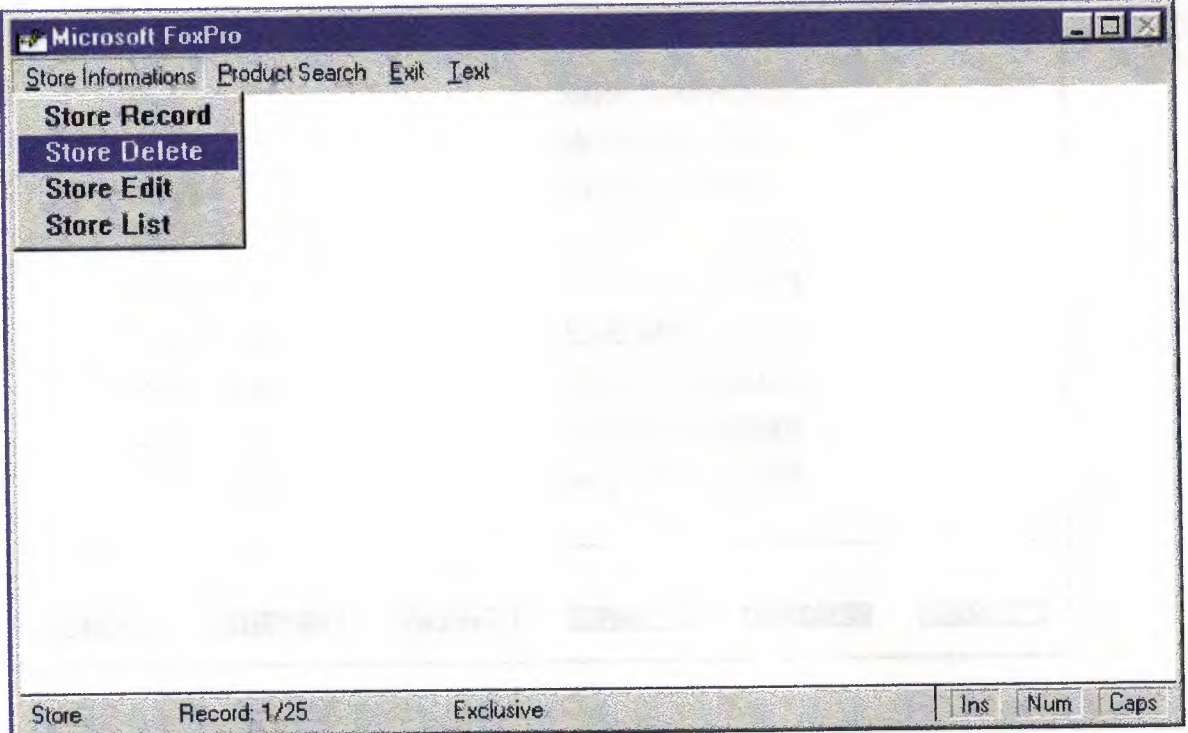

 $\sim$ 

 $\omega = -\omega$ 

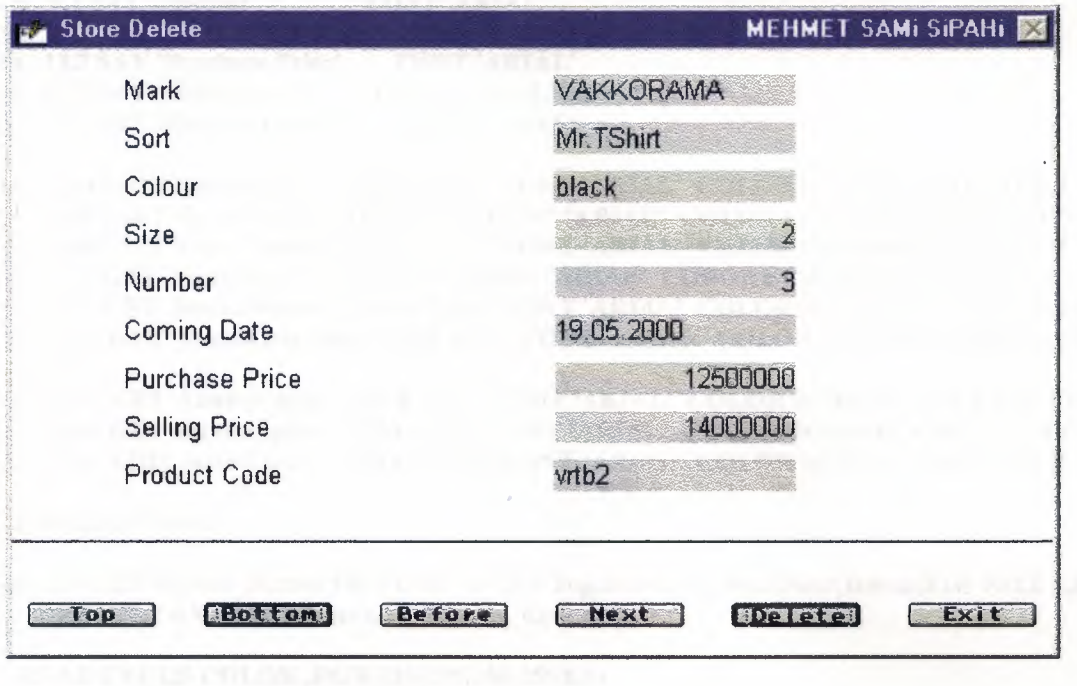

#### **DEFINE WINDOW Delete\_Penceresi FROM 1,16 TO 27,82 FLOAT SYSTEM TITLE ' Store**<br>MEHMET SAMi SIPAHI ' COLOR RGB(255,255,255,0,0,255) MEHMET SAMi SiPAHi ' COLOR ,RGB(255,255,255,0,0,255)

#### ACTIVATE WINDOW Delete\_Penceresi

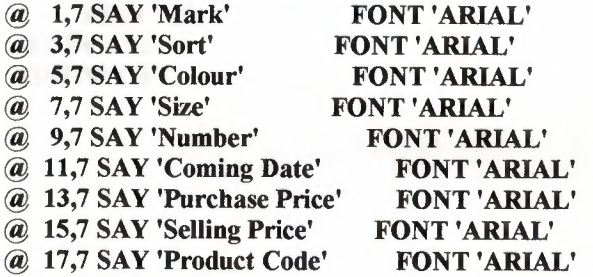

@ 1,34 EDIT Store.Mark SIZE 1,20,15 FONT 'ARIAL' COLOR SCHEME <sup>1</sup> DEFAULT" @ 3,34 EDIT Store.Sort SIZE 1,20,15FONT 'ARIAL' COLOR SCHEME <sup>1</sup> DEFAULT" @ 5,34 EDIT Store.Colour SIZE 1,20,15 FONT 'ARIAL' COLOR SCHEME 1 DEFAULT " @ 7,34 GET Store.Size SIZE 1,20 FONT 'ARIAL' COLOR SCHEME <sup>1</sup> DEFAULT <sup>O</sup> @ 9,34 GET Store.Number SIZE 1,20 FONT 'ARIAL' COLOR SCHEME 1 DEFAULT <sup>O</sup> @ 11,34 GET Store.Com\_Date SIZE 1,20 FONT 'ARIAL' COLOR SCHEME <sup>1</sup> DEFAULT Date()

@ 13,34 GET Store.p\_price SIZE 1,20 FONT 'ARIAL' COLOR SCHEME <sup>1</sup> DEFAULT <sup>O</sup> @ 15,34 GET Store.s\_price SIZE 1,20 FONT 'ARIAL' COLOR SCHEME <sup>1</sup> DEFAULT <sup>O</sup> @ 17,34 EDIT Store.Code SIZE 1,20,30 FONT 'ARIAL' COLOR SCHEME 1 DEFAULT "

@ 20,0,20,67 BOX

@ 23,1 GET Secilen\_Button PICTURE '@\*HN Top;Bottom;Before;Next;Delete;Exit' SIZE 1,8,3 DEFAULT <sup>O</sup> VALID Reservason\_Button\_KontroIO

READ CYCLE COLOR ,RGB(255,255,255,255,0,0) DEACTIVATE WINDOW Delete Penceresi RELEASE WINDOW Delete Penceresi **RETURN** 

PROCEDURE Reservason\_Button\_Kontrol DO CASE CASE Secilen Button=1 GO TOP CASE Secilen Button=2 GO BOTTOM CASE Secilen Button=3 IF NOT BOF() SKIP-1 ELSE WAiT WINDOW 'Beginning of file encountered' NOWAIT GO TOP ENDIF CASE Secilen Button=4 IF RECCOUNTO>O **SKIP** ENDIF IF EOF<sub>0</sub> GO BOTTOM WAiT WINDOW 'End of file encountered' NOWAiT ENDIF CASE Secilen Button=5 IF RECNO $0 \leq 0$ DELETE

### DELETE. PRG

PACK GO TOP ENDIF CASE Secilen Button=6 CLEAR READ **RETURN** ENDCASE SHOW GETS

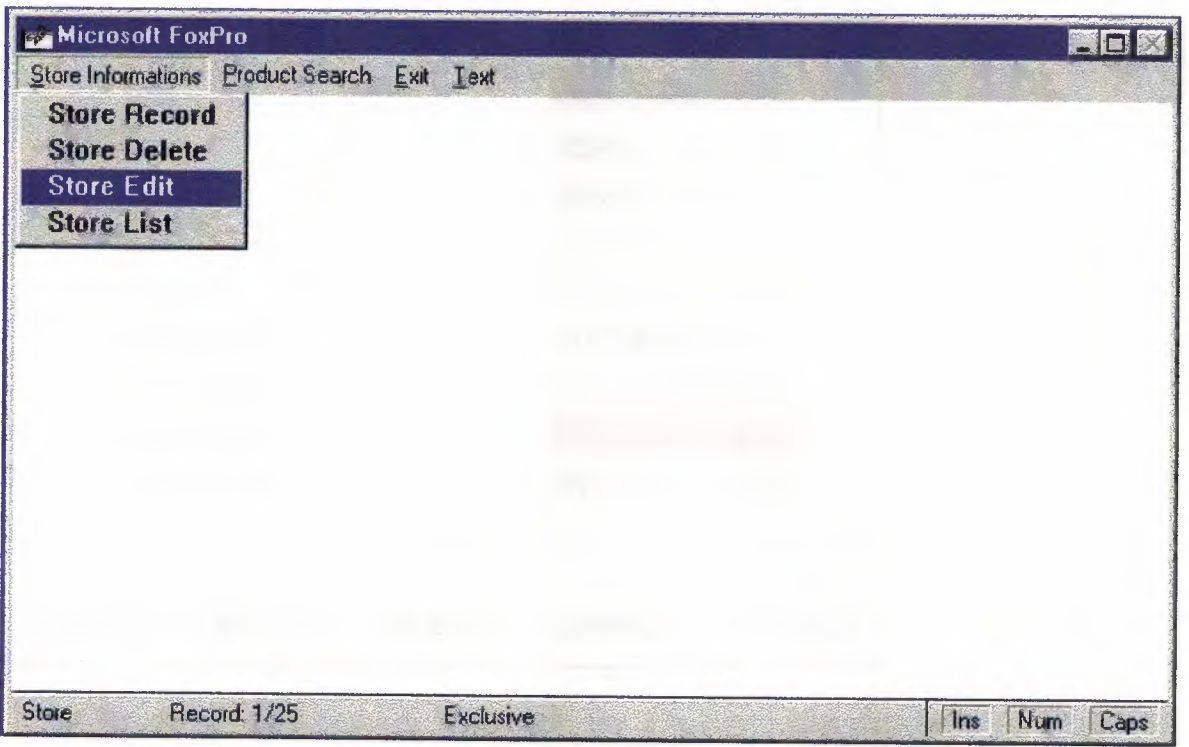

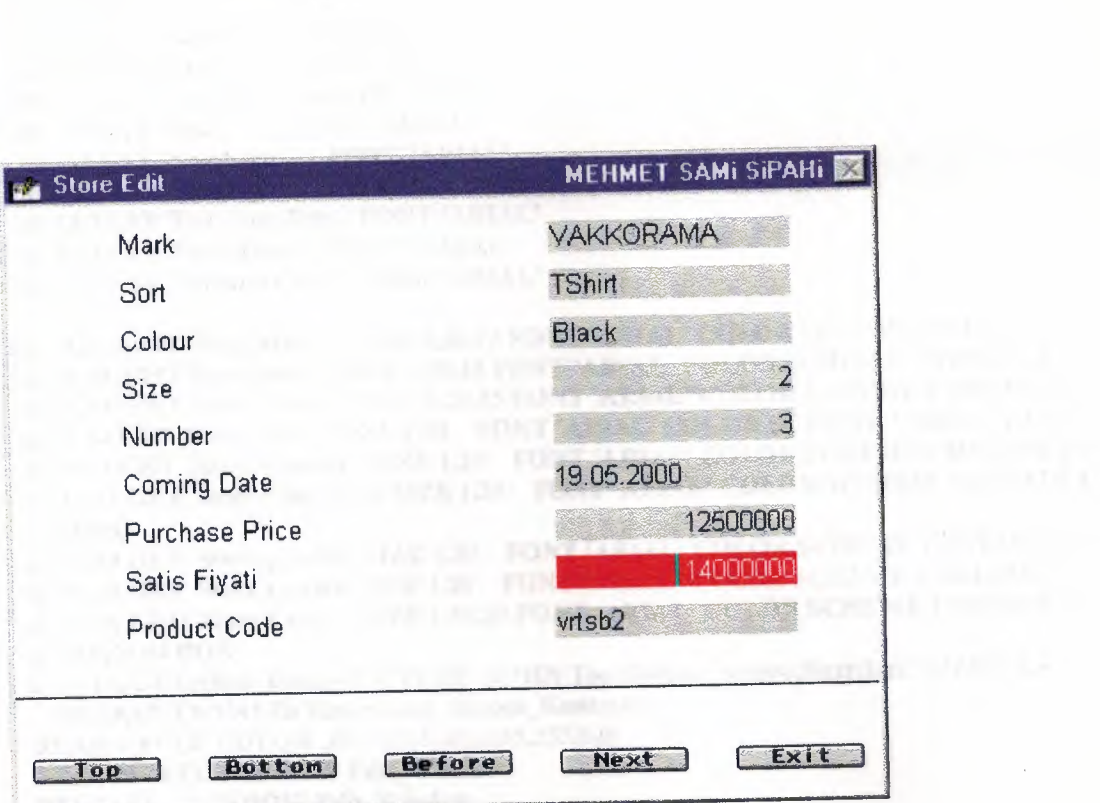

 $n = 1/n = 1.2$ 

 $\frac{1}{\sqrt{2}}\left(\frac{1}{\sqrt{2}}\right)^{2}$  ,  $\frac{1}{\sqrt{2}}\left(\frac{1}{\sqrt{2}}\right)^{2}$ 

### DEFINE WINDOW Edit\_ Window FROM 1,16 TO 27,71 FLOAT SYSTEM TITLE' Store Edit MEHMET SAMi SiPAHi ' COLOR , RGB(255,255,255,0,0,255)

#### **ACTIVATE WINDOW Edit\_Window**

@ 1,7 SAY 'Mark' FONT 'ARIAL'  $@. 3,7$  SAY 'Sort' @ 5,7 SAY 'Colour' FONT 'ARIAL' @ 7,7 SAY 'Size' FONT 'ARIAL'  $@$  9,7 SAY 'Number' @ 11,7 SAY 'Coming Date' FONT 'ARIAL' @ 13,7 SAY 'Purchase Price' FONT 'ARIAL' @ 15,7 SAY 'Satis Fiyati' FONT 'ARIAL' @ 17,7 SAY 'Product Code' FONT 'ARIAL' @ 1,34 EDIT Store.Mark SIZE 1,20,15 FONT 'ARIAL' COLOR SCHEME 1 DEFAULT " @ 3,34 EDIT Store.Sort SIZE 1,20,15 FONT 'ARIAL' COLOR SCHEME <sup>1</sup> DEFAULT" @ 5,34 EDIT Store.Colour SIZE 1,20,15 FONT 'ARIAL' COLOR SCHEME 1 DEFAULT" @ 7,34 GET Store.Size SIZE 1,20 FONT 'ARIAL' COLOR SCHEME 1 DEFAULT <sup>O</sup> @ 9,34 GET Store.Number SIZE 1,20 FONT 'ARIAL' COLOR SCHEME 1 DEFAULT <sup>O</sup> @ 11,34 GET Store.Com\_Date SIZE 1,20 FONT 'ARIAL' COLOR SCHEME 1 DEFAULT DateO @ 13.34 GET Store.p\_price SIZE 1,20 FONT 'ARIAL' COLOR SCHEME 1 DEFAULT O @ 15,34 GET Store.s\_price SIZE 1,20 FONT 'ARIAL' COLOR SCHEME <sup>1</sup> DEFAULT <sup>O</sup> @ 17,34 EDIT Store.Code SIZE 1,20,30 FONT 'ARIAL' COLOR SCHEME 1 DEFAULT " @ 20,0,20,64 BOX @ 23,1 GET Secilen\_Button PICTURE '@\*HN Top;Bottom;Before;Next;Exit' SIZE 1,8,3 DEFAULT <sup>O</sup> VALID Reservason\_Button\_KontrolO READ CYCLE COLOR ,RGB(255,255,255,255,0,0) DEACTIVATE WINDOW Edit\_Window RELEASE WINDOW Edit\_Window **RETURN** PROCEDURE Reservason\_Button\_Kontrol DO CASE CASE Secilen Button=1 GO TOP CASE Secilen\_Button=2 GO BOTTOM CASE Secilen\_Button=3 IF NOT BOF() SKIP-1 ELSE WAiT WINDOW 'Beginning of fıle encountered' NOWAiT GO TOP ENDIF CASE Secilen Button=4 IF RECCOUNT()>0 SKIP ENDIF IFEOFO GO BOTTOM WAiT WINDOW 'End of file encountered' NOWAiT ENDIF CASE Secilen\_Button=5 CLEAR READ RETURN ENDCASE SHOW GETS

, '

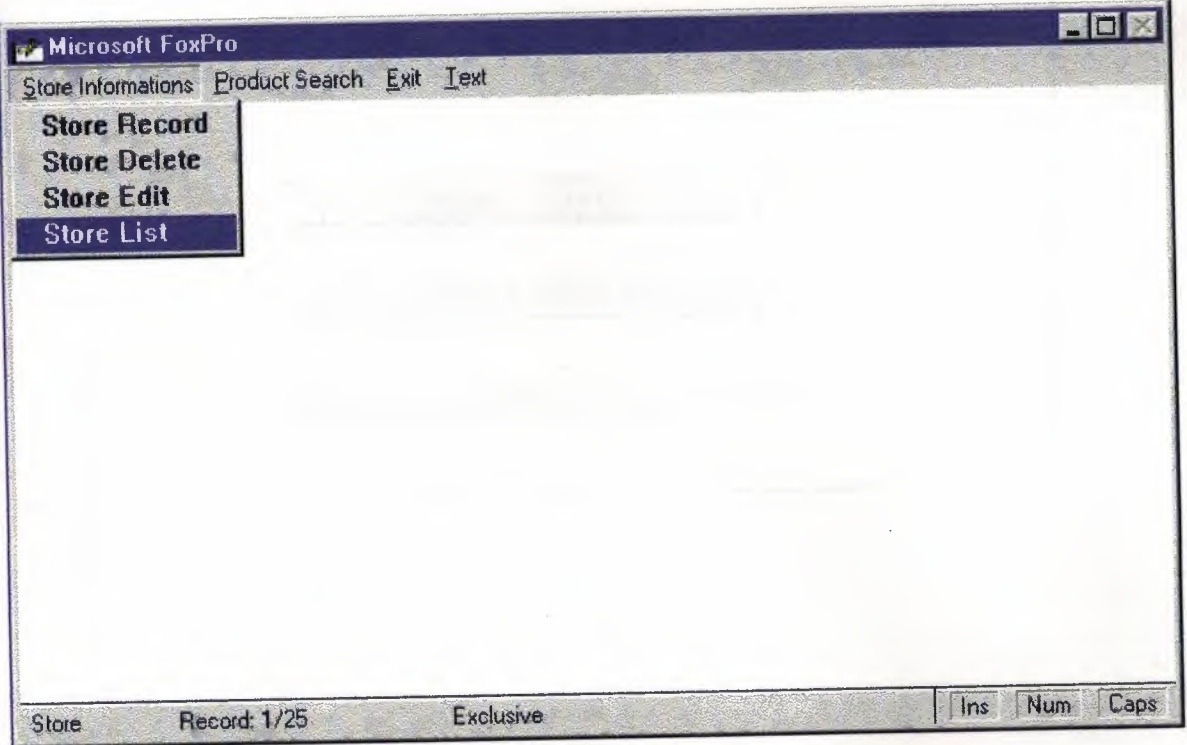

 $\overline{\gamma}$  , and

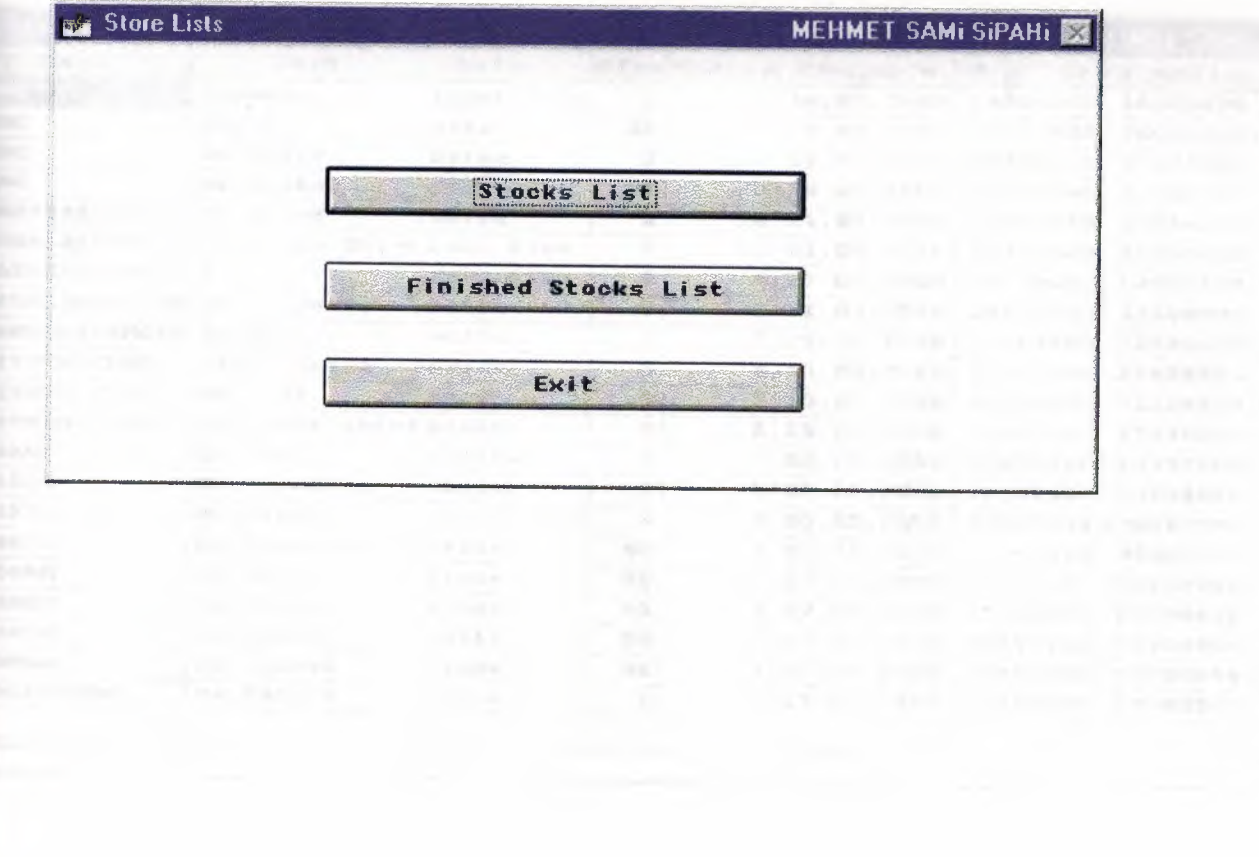

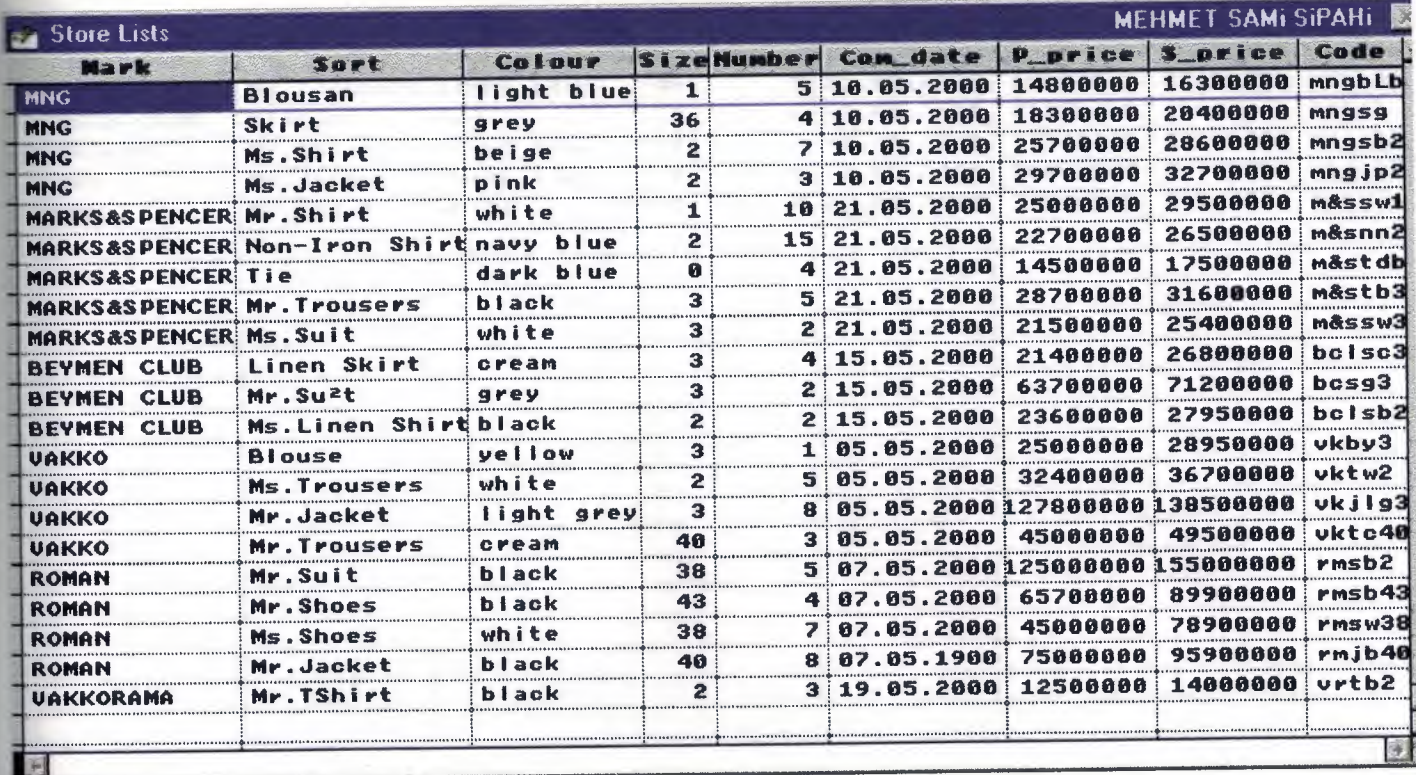

An in the second control of the second control of the

 $\sim$ 

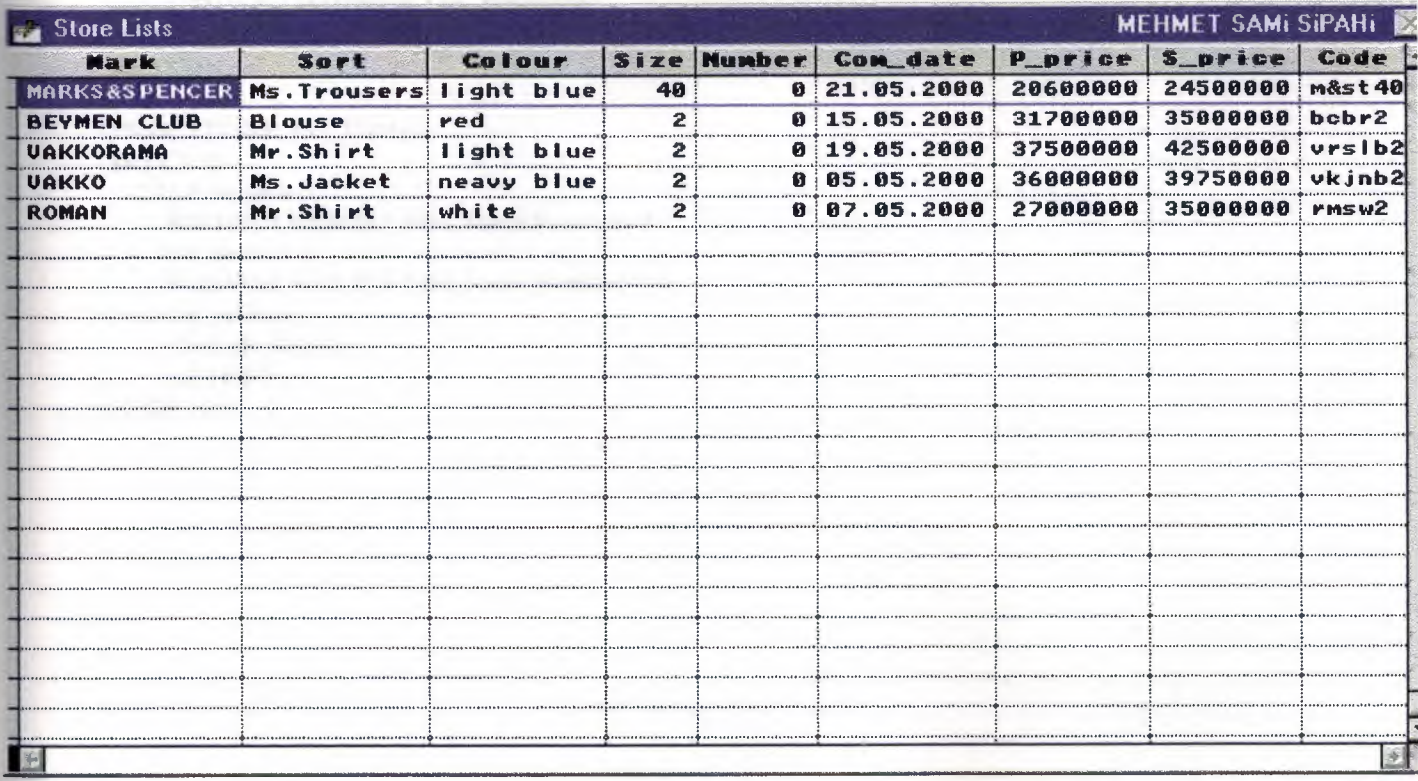

 $\sim$ 

#### LIST .PRG

DEF1NE WINDOW List\_Penceresi FROM 1,16 TO 20,82 FLOAT SYSTEM TITLE ' Store Lists MEHMET SAMi SiPAHi' COLOR ,RGB(255,255,255,255,60,60)

## ACTIVATE WINDOW List\_Penceresi

@ 5,17 GET Secilen PICTURE '@\*VN Stocks List;Finisbed Stocks List;Exit' SIZE 2,30,2 DEFAULT <sup>O</sup> VALID Tus\_KontrolO

READ CYCLE COLOR ,RGB(255,255,255,255,60,60) DEACTIVATE WINDOW List\_Penceresi RELEASE WINDOW List\_Penceresi RETURN

PROCEDURE Tus\_Kontrol DO CASE CASE Secilen=l BROWSE NOEDIT FOR Store.Number>O CASE Secilen=2 BROWSE NOEDIT FOR Store.Number<=O CASE Secilen=3 CLEAR READ RETURN ENDCASE

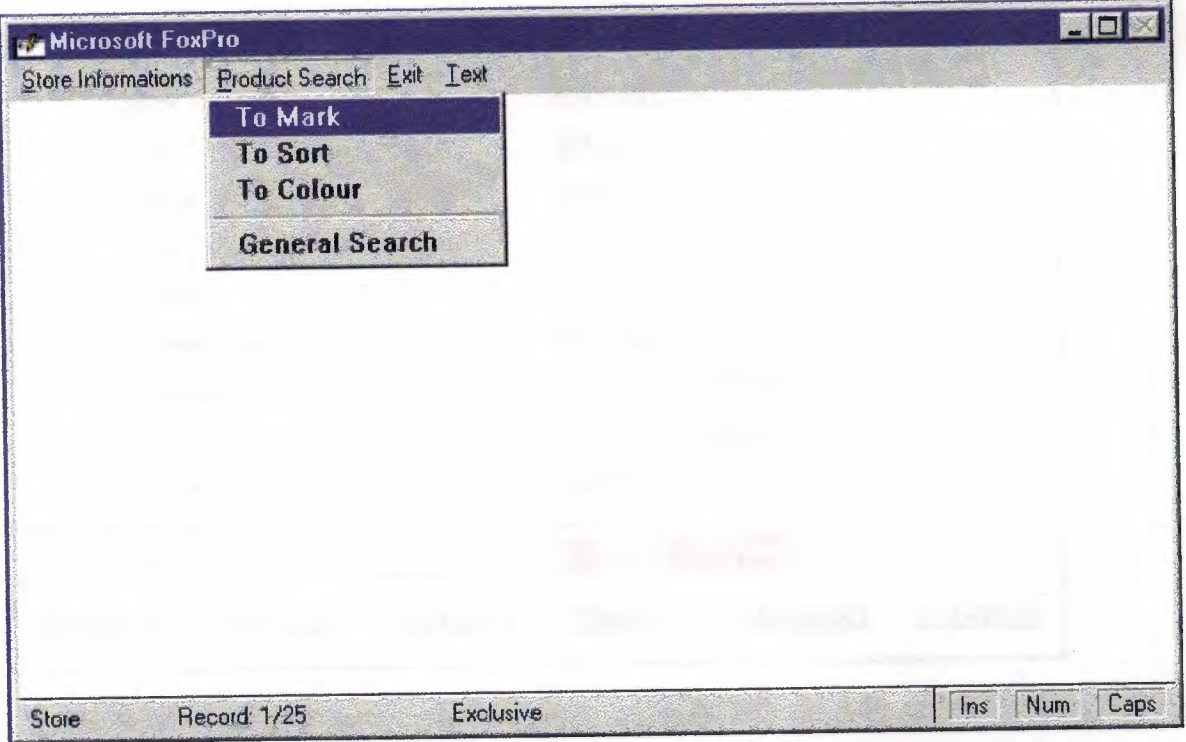

-28

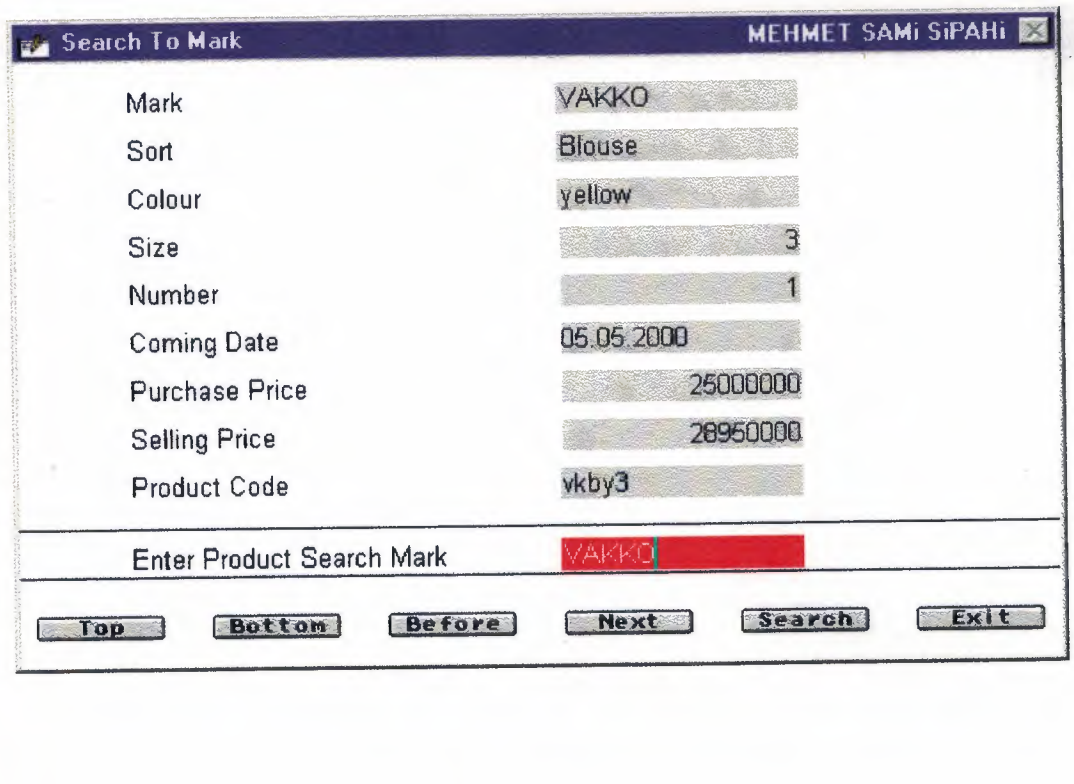

 $\bar{\alpha}$ 

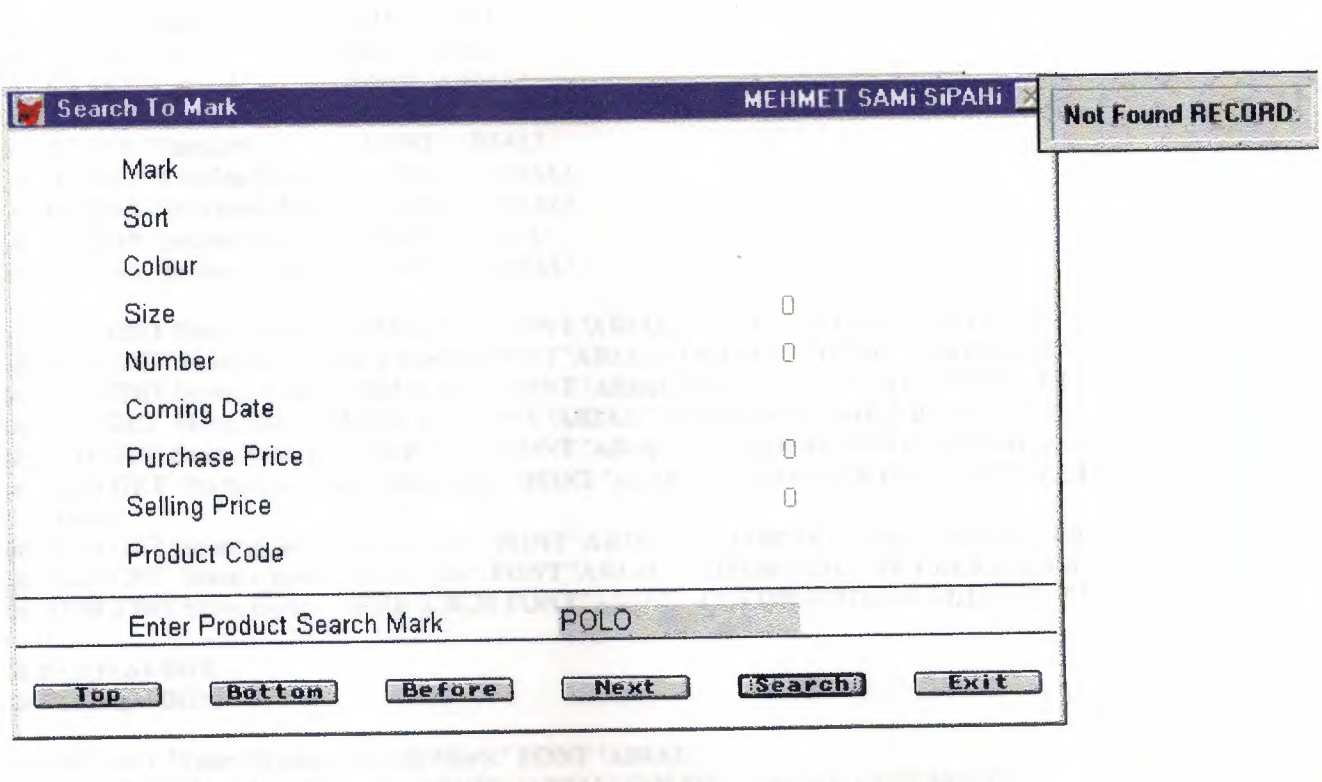

 $\sim$ 

#### SEARCH TO MARK. PRG

DEFINE WINDOW Search\_m\_Penceresi FROM 1,16 TO 27,82 FLOAT SYSTEM TITLE Search To Mark MEHMET SAMi SiPAHi' COLOR ,RGB(255,255,255,0,0,255)

 $\|z\|$  LI

*r ;- \* 

ACTIVATE WINDOW Search m Penceresi USE A:\COM400\Store ORDER Mark STORE" TO Searchs

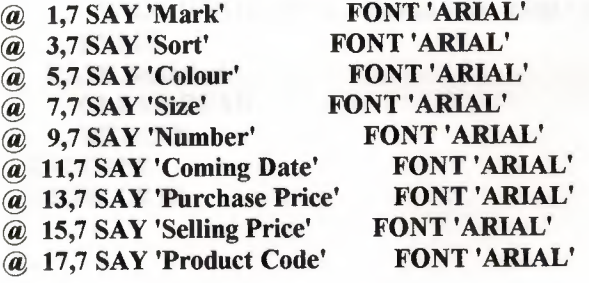

@ 1,34 EDIT Store.Mark SIZE 1,20,15 FONT 'ARIAL' COLOR SCHEME 1 DEFAULT" @ 3,34 EDIT Store.Sort SIZE 1,20,15 FONT 'ARIAL' COLOR SCHEME <sup>1</sup> DEFAULT" @ 5,34 EDIT Store.Colour SIZE 1,20,15 FONT 'ARIAL' COLOR SCHEME 1 DEFAULT " @ 7,34 GET Store.Size SIZE 1,20 FONT 'ARIAL' COLOR SCHEME <sup>1</sup> DEFAULT <sup>O</sup> @ 9,34 GET Store.Number SIZE 1,20 FONT 'ARIAL' COLOR SCHEME <sup>1</sup> DEFAULT <sup>O</sup> @ 11,34 GET Store.Com\_Date SIZE 1,20 FONT 'ARIAL' COLOR SCHEME 1 DEFAULT Date() @ 13,34 GET Store.p\_price SIZE 1,20 FONT 'ARIAL' COLOR SCHEME <sup>1</sup> DEFAULT <sup>O</sup> @ 15,34 GET Store.s\_price SIZE 1,20 FONT 'ARIAL' COLOR SCHEME 1 DEFAULT 0 @ 17,34 EDIT Store.Code SIZE 1,20,30 FONT 'ARIAL' COLOR SCHEME 1 DEFAULT " @ 19,0,19,64BOX @ 21,0,21,64 BOX @ 20,7 SAY 'Enter Product Search Mark' FONT 'ARIAL' @ 20,34 EDIT Searchs SIZE 1,20,30 FONT 'ARIAL' COLOR SCHEME 1 DEFAULT" @ 23,1 GET Secilen PICTURE '@\*HN Top;Bottom;Before;Next;Search;Exit' SIZE 1,8,3 DEFAULT 0 VALID Tus\_Kontrol() READ CYCLE COLOR ,RGB(255,255,255,255,0,0) DEACTIVATE WINDOW Search\_m\_Penceresi RELEASE WINDOW Search\_m\_Penceresi RETURN PROCEDURE Tus\_Kontrol DO CASE CASE Secilen=l GO TOP CASE Secilen=2 GO BOTTOM CASE Secilen=3 IF NOT BOF() SKIP-1 ELSE WAiT WINDOW 'Beginning of file encountered' NOWAiT GO TOP ENDIF CASE Secilen=4 IF RECCOUNTO>O **SKIP** ENDIF IF EOFO GO BOTTOM

### SEARCH TO MARK. PRG

WAIT WINDOW 'End of file encountered' NOWAIT ENDIF CASE Secilen=S.. SET EXACT OFF Go Top FIND &Searchs IF NOT FOUNDO WAIT WINDOW 'Not Found RECORD.' NOWAIT ENDIF CASE Secilen=6 ASE Secuen=0<br>CLEAR READ **RETURN** ENDCASE SHOW GETS

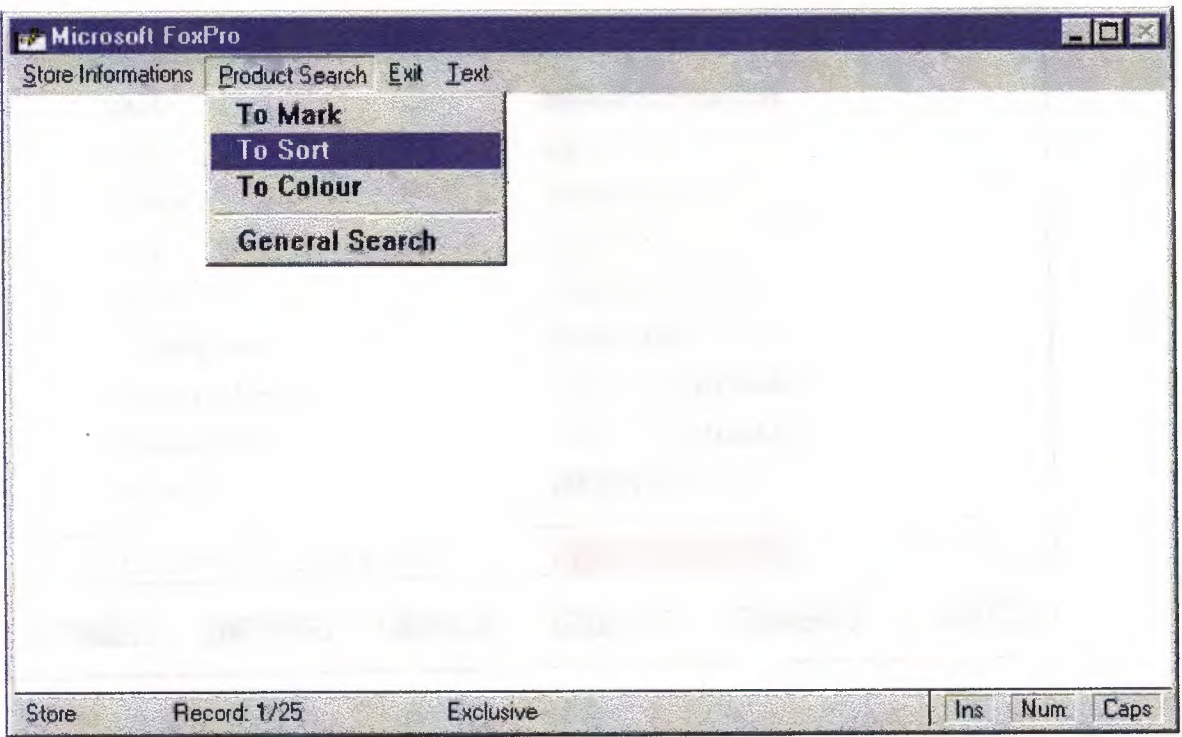

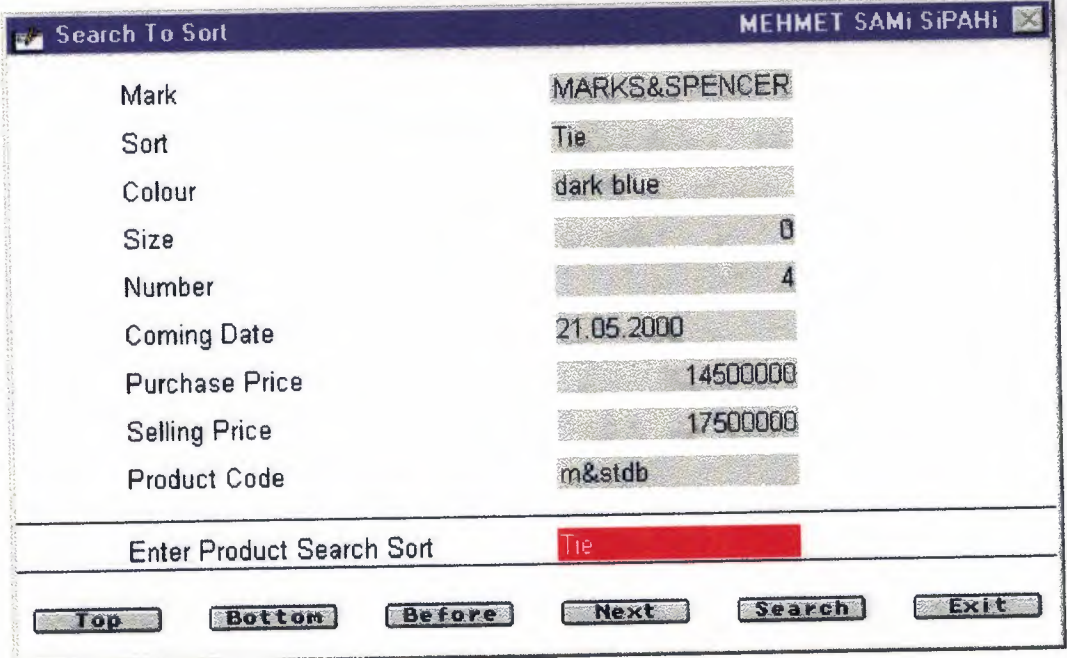

 $\label{eq:4} \frac{1}{\sqrt{2}}\frac{1}{\sqrt{2}}\frac{1}{\sqrt{2}}\frac{1}{\sqrt{2}}\frac{d\phi}{d\phi}$ 

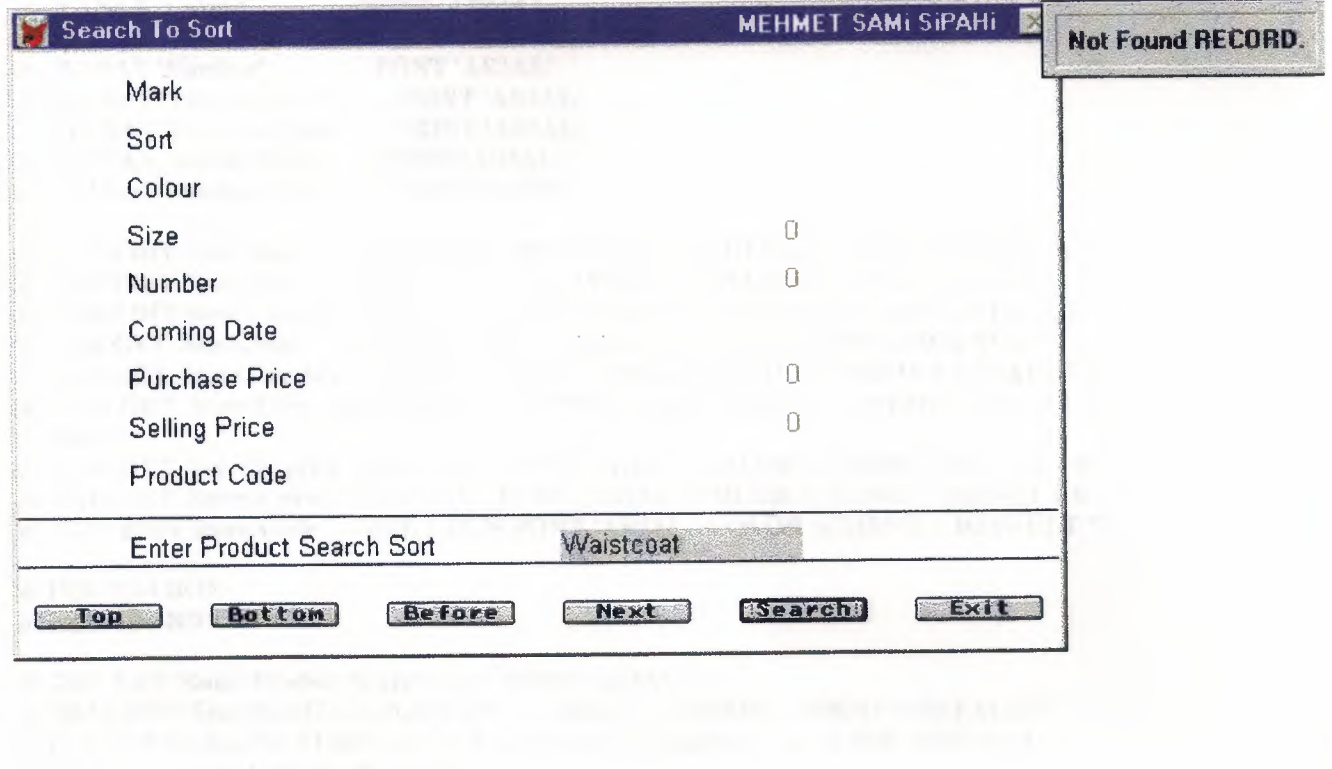

*Comparison* 

paid comes for a result and the surface of the

#### SEARCH TO SORT. PRG

### DEFINE WINDOW Search\_c\_Penceresi FROM 1,16 TO 27,82 FLOAT SYSTEM TITLE' Search To Sort MEHMET SAMi SiPAHi' COLOR ,RGB(255,255,255,0,0,255)

**ACTIVATE WINDOW Search c Penceresi** USE A:\COM400\Store ORDER Sort STORE" TO Searchs

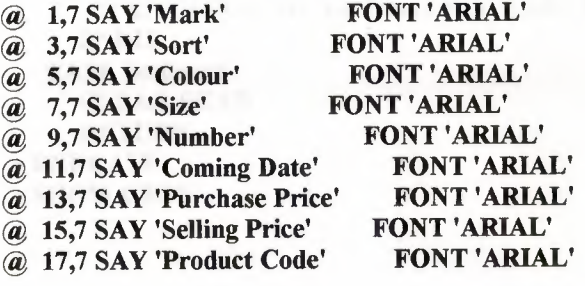

@ 1,34 EDIT Store.Mark SIZE 1,20,15 FONT 'ARIAL' COLOR SCHEME <sup>1</sup> DEFAULT" @ 3,34 EDIT Store.Sort SIZE 1,20,15 FONT 'ARIAL' COLOR SCHEME <sup>1</sup> DEFAULT" @ 5,34 EDIT Store.Colour SIZE 1,20,15 FONT 'ARIAL' COLOR SCHEME 1 DEFAULT " @ 7,34 GET Store.Size SIZE 1,20 FONT 'ARIAL' COLOR SCHEME 1 DEFAULT <sup>O</sup> @ 9,34 GET Store.Number SIZE 1,20 FONT 'ARIAL' COLOR SCHEME <sup>1</sup> DEFAULT <sup>O</sup> @ 11,34 GET Store.Com\_Date SIZE 1,20 FONT 'ARIAL' COLOR SCHEME <sup>1</sup> DEFAULT Date() @ 13,34 GET Store.p\_price SIZE 1,20 FONT 'ARIAL' COLOR SCHEME <sup>1</sup> DEFAULT <sup>O</sup> @ 15,34 GET Store.s\_price SIZE 1,20 FONT 'ARIAL' COLOR SCHEME <sup>1</sup> DEFAULT <sup>O</sup> @ 17,34 EDIT Store.Code SIZE 1,20,30 FONT 'ARIAL' COLOR SCHEME 1 DEFAULT " @ 19,0,19,64 BOX @ 21,0,21,64 BOX @ 20,7 SAY 'Enter Product Search Sort' FONT 'ARIAL'  $\bar{\omega}$  20,34 EDIT Searchs SIZE 1,20,30 FONT 'ARIAL' COLOR SCHEME 4 DEFAULT" @ 23,1 GET Secilen PICTURE '@\*HN Top;Bottom;Before;Next;Search;Exit' SIZE 1,8,3 DEFAULT 0 VALID Tus\_Kontrol() READ CYCLE COLOR ,RGB(255,255,255,255,0,0) DEACTIVATE WINDOW Search s\_Penceresi RELEASE WINDOW Search s Penceresi **RETURN** PROCEDURE Tus\_Kontrol DO CASE CASE Secilen=l GO TOP CASE Secilen=2 GO BOTTOM CASE Secilen=3 IF NOT BOFO SKIP-1 ELSE WAIT WINDOW 'Beginning of file encountered' NOWAIT GO TOP ENDIF CASE Secilen=4 IF RECCOUNTO>O **SKIP** ENDIF IF EOF<sub>0</sub> GO BOTTOM

WAiT WINDOW 'End of file encountered' NOWAiT ENDIF CASE Secilen=5 SET EXACT OFF . Go Top FIND &Searchs IF NOT FOUNDO WAiT WINDOW 'Not Found RECORD.' NOWAiT ENDIF CASE Secilen=6 CLEAR READ **RETURN** ENDCASE SHOW GETS

., .

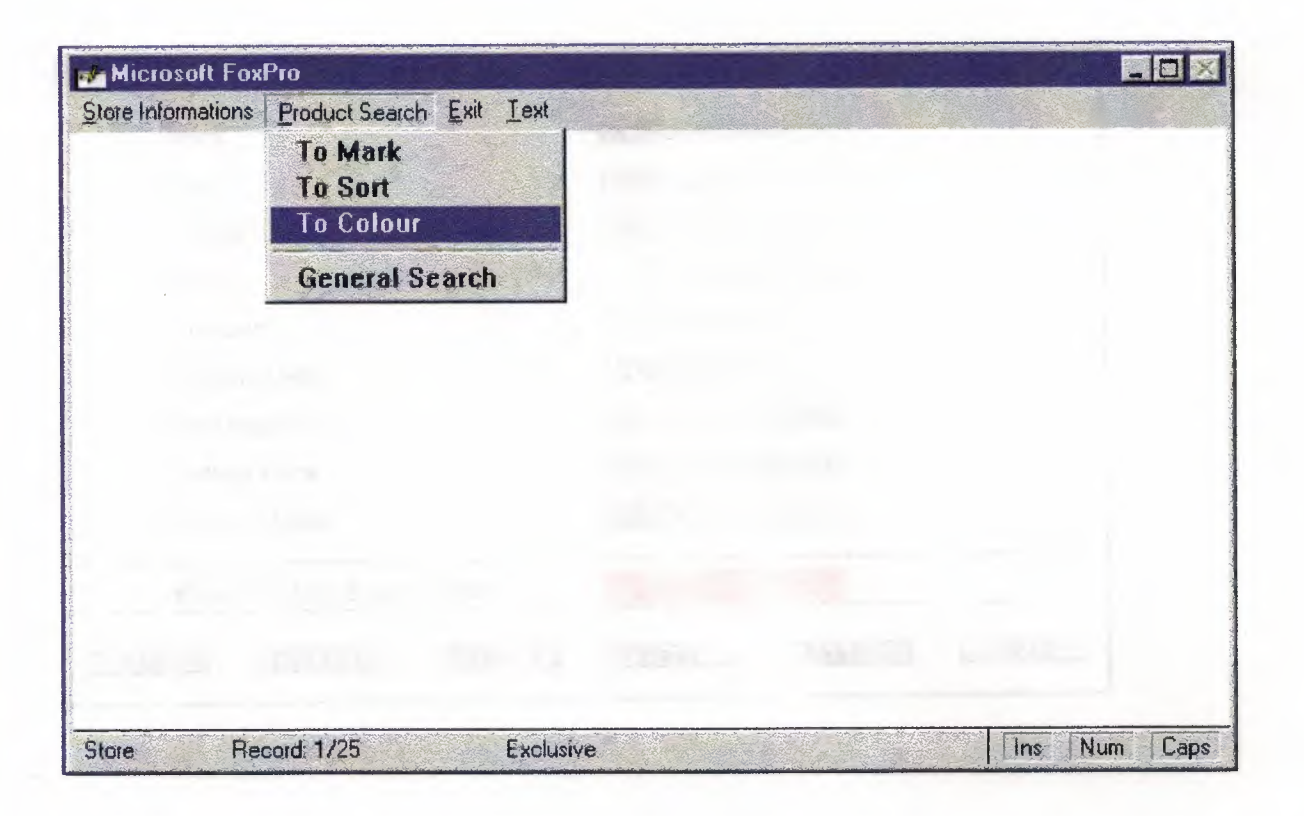

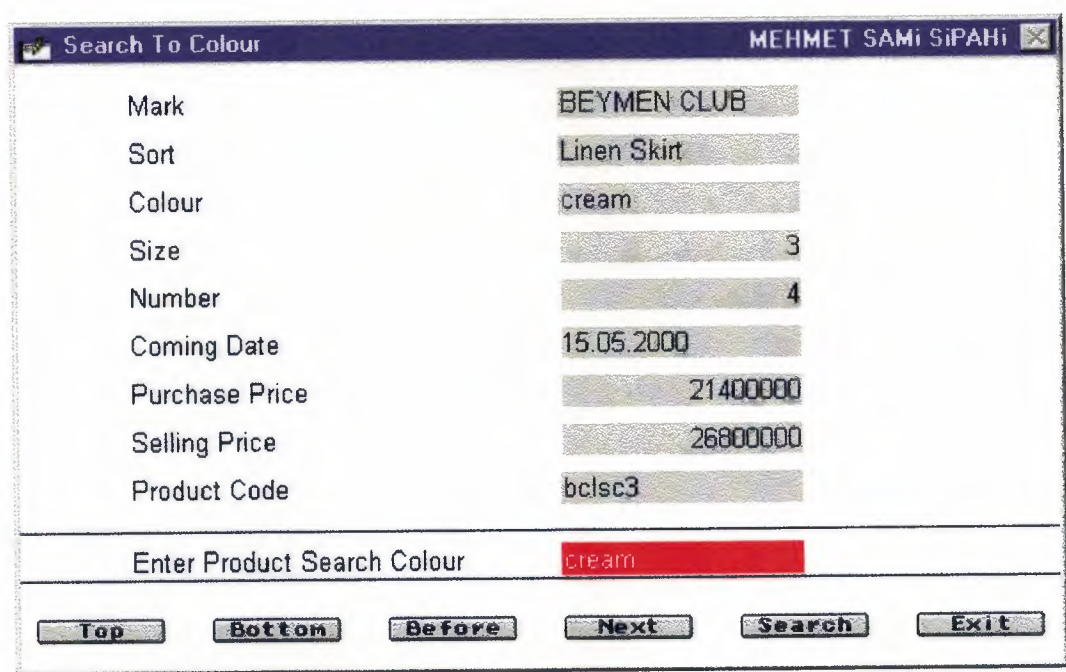

 $\bar{\lambda}$ 

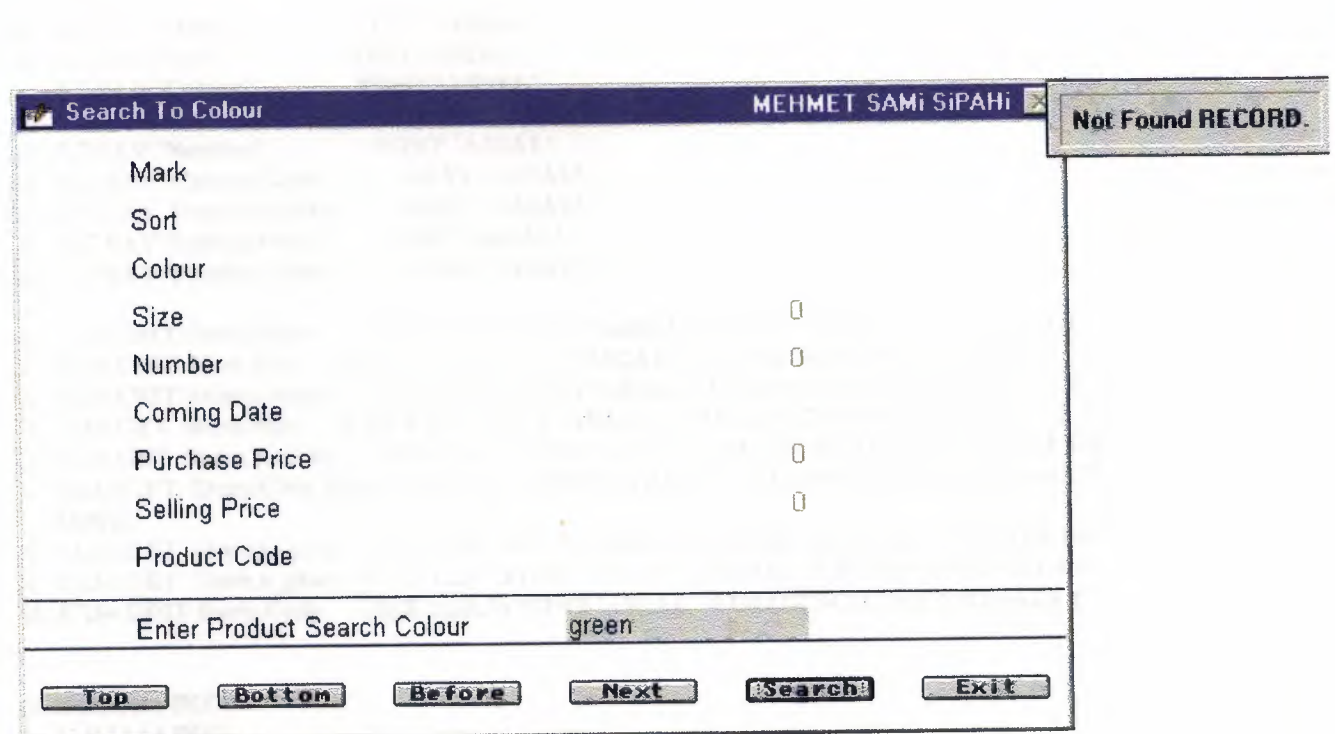

 $\sim$ 

 $\sim$   $\alpha$ 

#### SEARCH TO COLOUR. PRG

DEFINE WINDOW Search\_cl\_Penceresi FROM 1,16 TO 27,82 FLOAT SYSTEM TITLE' Search To Colour MEHMET SAMi SiPAHi' COLOR, RGB(255,255,255,0,0,255)

**ACTIVATE WINDOW Search cl Penceresi** USE A:\COM400\Store ORDER Colour STORE" TO Searchs

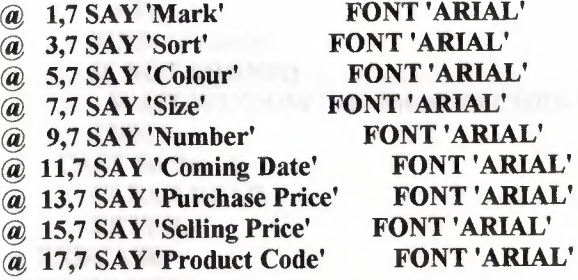

@ 1,34 EDIT Store.Mark SIZE 1,20,15FONT 'ARIAL' COLOR SCHEME 1 DEFAULT" @ 3,34 EDIT Store.Sort SIZE 1,20,15 FONT 'ARIAL' COLOR SCHEME 1 DEFAULT" @ 5,34 EDIT Store.Colour SIZE 1,20,15FONT 'ARIAL' COLOR SCHEME 1 DEFAULT" @ 7,34 GET Store.Size SIZE 1,20 FONT 'ARIAL' COLOR SCHEME <sup>1</sup> DEFAULT <sup>O</sup> @ 9,34 GET Store.Number SIZE 1,20 FONT 'ARIAL' COLOR SCHEME <sup>1</sup> DEFAULT <sup>O</sup> @ 11,34 GET Store.Com\_Date SIZE 1,20 FONT 'ARIAL' COLOR SCHEME <sup>1</sup> DEFAULT Date() @ 13,34 GET Store.p\_price SIZE 1,20 FONT 'ARIAL' COLOR SCHEME <sup>1</sup> DEFAULT <sup>O</sup> @ 15,34 GET Store.s\_price SIZE 1,20 FONT 'ARIAL' COLOR SCHEME 1 DEFAULT <sup>O</sup> @ 17,34 EDIT Store.Code SIZE 1,20,30 FONT 'ARIAL' COLOR SCHEME 1 DEFAULT " @ 19,0,19,64BOX @ 21,0,21,64 BOX @ 20,7 SAY 'Enter Product Search Colour' FONT 'ARIAL' @ 20,34 EDIT Searchs SIZE 1,20,30 FONT 'ARIAL' COLOR SCHEME 4 DEFAULT" @ 23,1 GET Secilen PICTURE '@\*HN Top;Bottom;Before;Next;Search;Exit' SIZE 1,8,3 DEFAULT <sup>O</sup> VALID Tus\_KontrolO READ CYCLE COLOR ,RGB(255,255,255,255,0,0) DEACTIVATE WINDOW Search\_cl\_Penceresi RELEASE WINDOW Search\_cl\_Penceresi **RETURN** PROCEDURE Tus Kontrol DO CASE CASE Secilen=l GO TOP CASE Secilen=2 GO BOTTOM CASE Secilen=3 IF NOT BOF() SKIP-1 ELSE WAIT WINDOW 'Beginning of file encountered' NOWAIT GO TOP ENDIF CASE Secilen=4 IF RECCOUNTO>O **SKIP** 

#### SEARCH TO COLOUR. PRG

ENDIF IF EOF<sub>0</sub> GO BOTTOM WAiT WINDOW 'End of file encountered' NOWAiT ENDIF CASE Secilen=5 SET EXACT OFF Go Top FIND &Searchs IF NOT FOUNDO WAiT WINDOW 'Not Found RECORD.' NOWAiT ENDIF CASE Secilen=6 CLEAR READ **RETURN** ENDCASE SHOW GETS

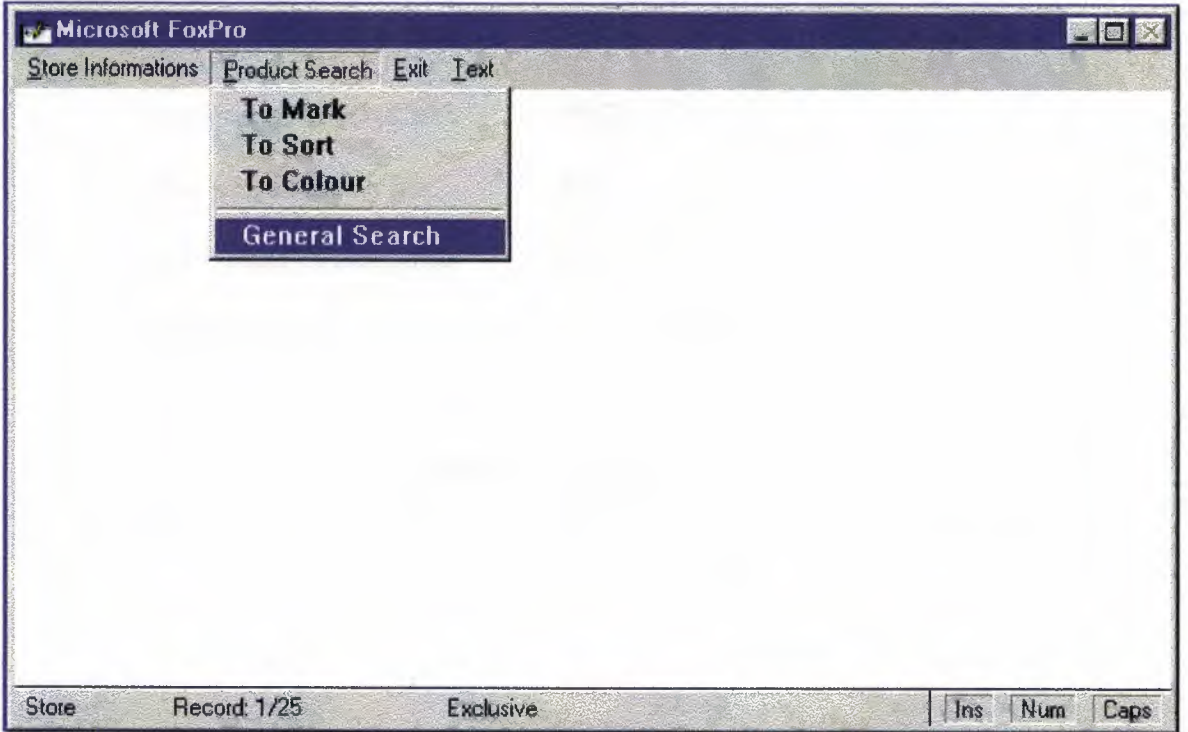

 $\sim$ 

 $\sim$ 

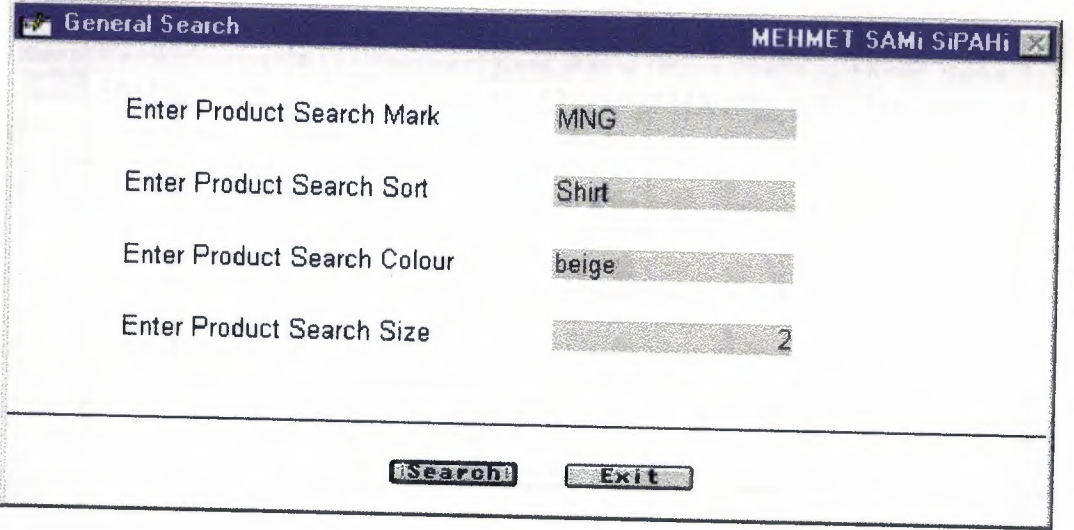

 $\mathop{\mathrm{L}\mathrm{P}}\nolimits(W(V(\mathbf{x})) = \mathop{\mathrm{d}\mathrm{e}}\nolimits(-1)^{\mathop{\mathrm{d}\mathrm{e}}\nolimits}(-1)^{\mathop{\mathrm{d}\mathrm{e}}\nolimits}$ 

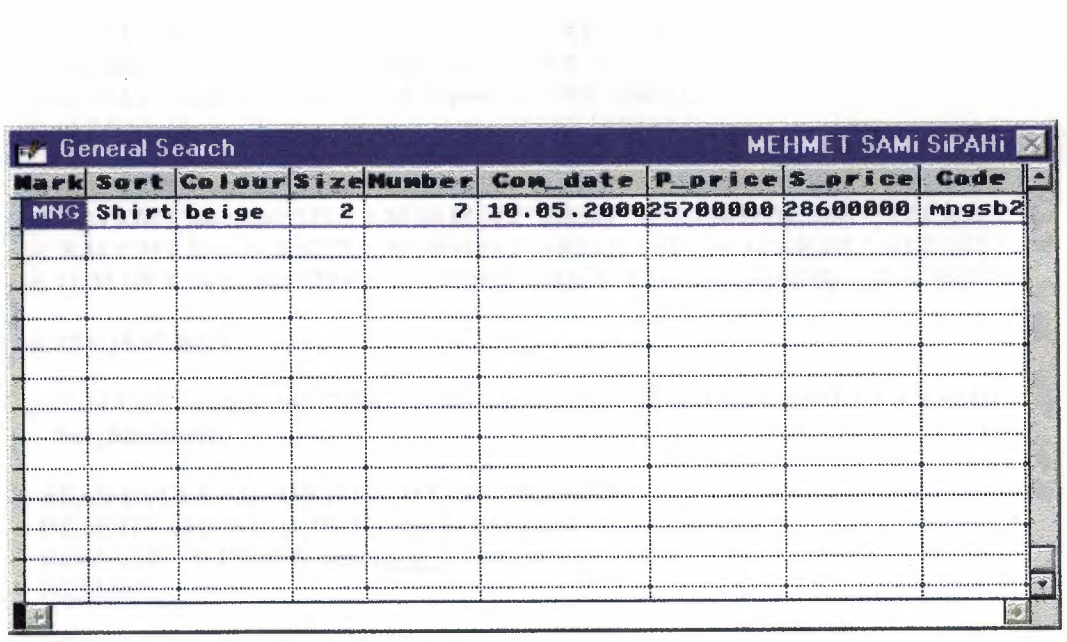

#### SEARCH TO GENERAL. PRG

DEFINE WINDOW Search\_g\_Penceresi FROM 1,16 TO 21,82 FLOAT SYSTEM TITLE' General Search MEHMET SAMi SiPAHi' COLOR ,RGB(255,255,255,0,0,255)

ACTIVATE WINDOW Search\_g\_Penceresi USE A:\COM400\Store ORDER Size

@ 2,7 SAY 'Enter Product Search Mark' FONT 'ARIAL' @ 5,7 SAY 'Enter Product Search Sort' FONT 'ARIAL' @ 8,7 SAY 'Enter Product Search Colour' FONT 'ARIAL' @ 11,7 SAY 'Enter Product Search Size' FONT 'ARIAL'

@ 2,34 EDIT Searchs1 SIZE 1,20,30 FONT 'ARIAL' COLOR SCHEME 1 DEFAULT'' @ 5,34 EDIT Searchs2 SIZE 1,20,30 FONT 'ARIAL' COLOR SCHEME 1 DEFAULT'' @ 8,34 EDIT Searchs3 SIZE 1,20,30 FONT 'ARIAL' COLOR SCHEME 1 DEFAULT'' @ 11,34 GET Searchs4 SIZE 1,20 FONT 'ARIAL' COLOR SCHEME <sup>1</sup> DEFAULT <sup>O</sup>

@ 15,0,15,67 BOX

@17,24 GET Secilen PICTURE '@\*HN Search;Exit' SIZE 1,8,3 DEFAULT <sup>O</sup> VALID Tus\_Kontrol()

READ CYCLE COLOR ,RGB(255,255,255,255,0,0) DEACTIVATE WINDOW Search g Penceresi RELEASE WINDOW Search g Penceresi RETURN

PROCEDURE Tus\_Kontrol DO CASE CASE Secilen=l BROWSE NOEDIT FOR (Store.mark= Searchsl) AND (Store.sort= Searchs2) AND (Store.colour= Searchs3) AND (Store.size= Searchs4) CASE Secilen=2 CLEAR READ **RETURN** ENDCASE SHOW GETS

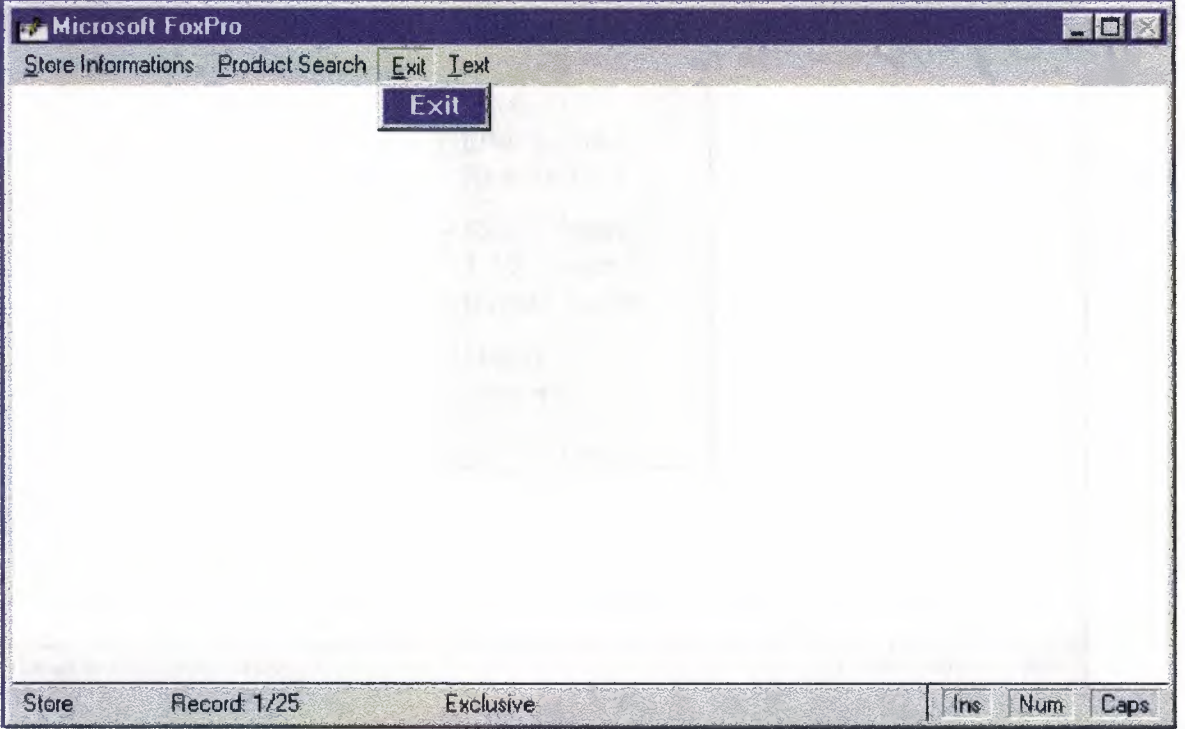

 $\sim$  1.  $\sigma$ 

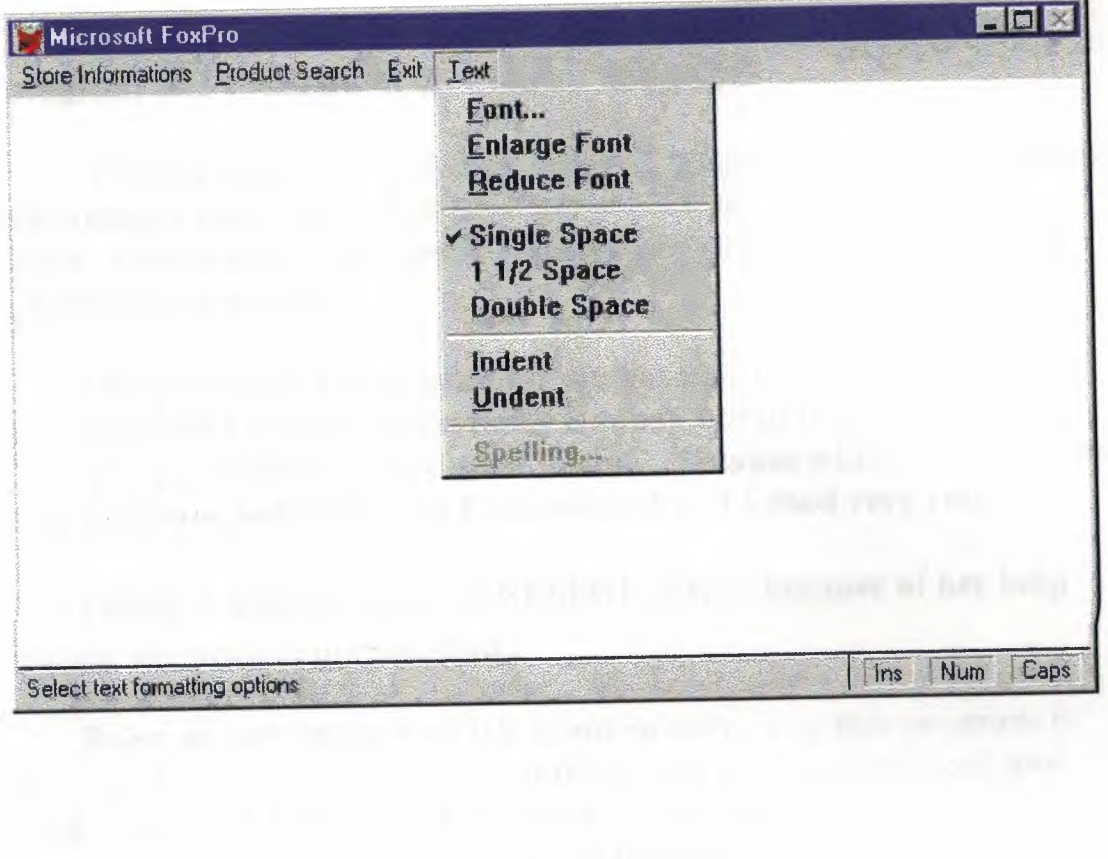

## **CONCLUSION**

This project is not so easy and this project would be useful program and I written in the FoxPro language .

FoxPro is more useful than other dbase programming and more advantages than other high-level programming languages and FoxPro more easily and faster. FoxPro is very understandable for programmer and user.

This program is very good for me because every shop store will be use to relax because everything is ready not to incomprehensible. This program become very good for me . Because while I was making this program and after that I understood and I used very relax .

Finally I want to thank to BESİME ERİN because of her help during the project preparation .

Being as part in the real life is not so easy , and this program is not easy but if you want to do anything and if you determined and study hard and orderly you will be do everything .To be an important staying participate jobs as the first . After work harder and must be take the correct result from your job. Then step by step reward will be come for life to experience.